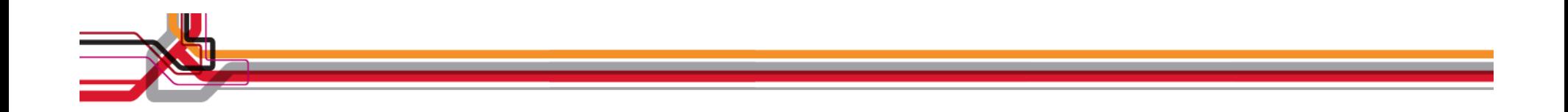

### **Szybka implementacja systemów monitorowania i helpdesk przy u**<sup>ż</sup>**yciu preinstalowanychserwerów Tivoli Foundations.**

**W**ł**odek Dymaczewski, Tivoli Technical Sales Team Leader**

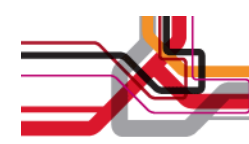

#### **Plan prezentacji**

- • Nowość na polskim rynku – systemy zarządzania w formie "appliance"
- Platforma Lotus Foundations Start
- Tivoli Foundations Service Manager
- •Tivoli Foundations Application Manager
- •Integracja TFSM i TFAM

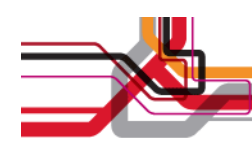

#### Nowa forma dostawy rozwiązań

- Preinstalowane serwery IBM Tivoli
	- Tivoli Foundations Application Manager
	- Tivoli Foundations Service Manager

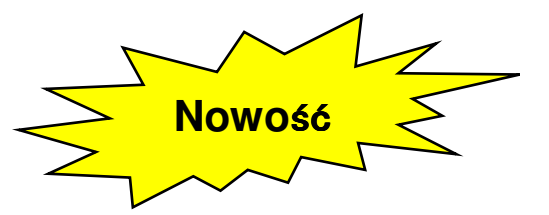

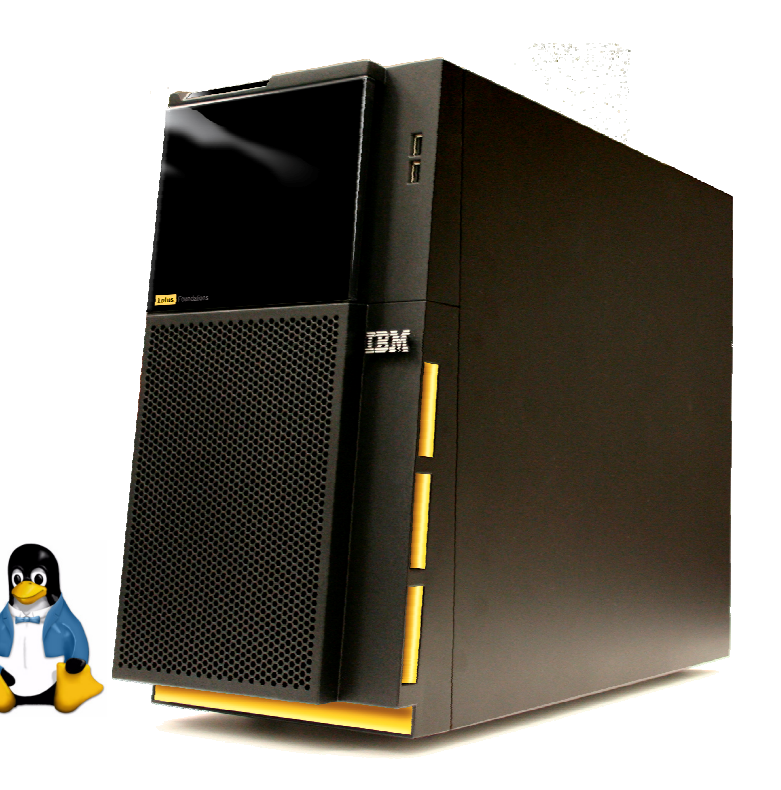

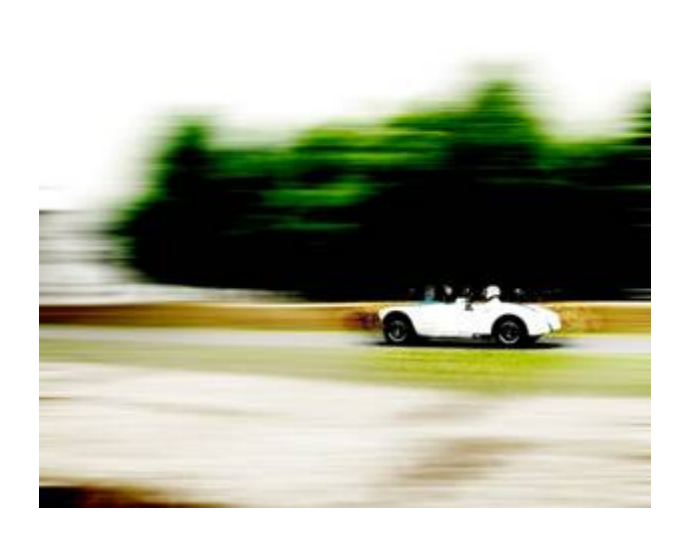

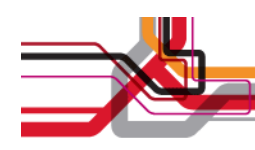

### **Lotus Foundations Appliance**

- System operacyjny zajmuje mniej ni ż100 MB i jest przechowywany w wewnętrznej pami ęci flash
- • Wymienny dysk twardy (do 1 TB) na kopie zapasowe
- Do 4 podstawowych dysków twardych na dane (do 500 GB każdy)
- 3 karty sieciowe Ethernet 10/100/1000
- Porty USB 2.0 np. dla drukarek
- Panel LCD z przyciskami monitor i klawiatura niepotrzebne do konfiguracji

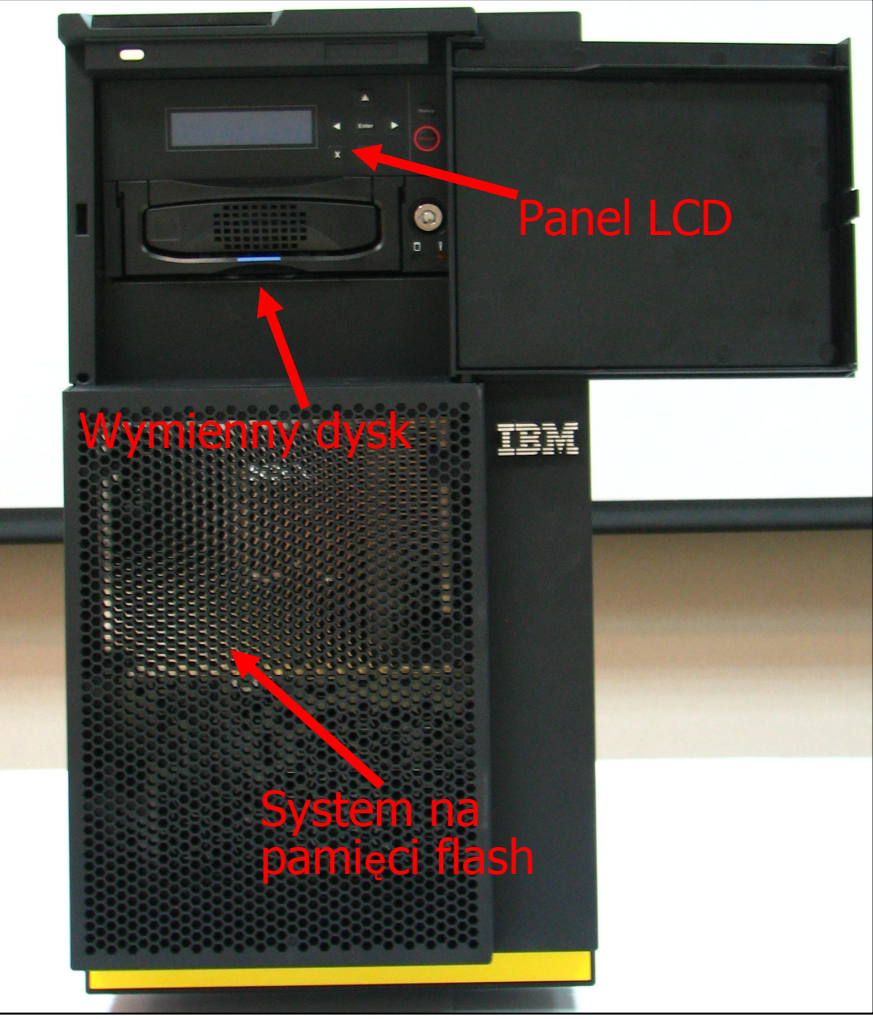

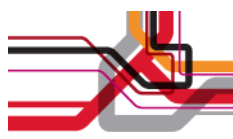

### **Rekomendowana konfiguracja sprz**ę**tu**

- Lotus Foundations Appliance:
	- •Model 9234-DNx

#### • Serwery IBM

- •IBM System x3200 M2 Model Number: 4367-42U (Hot Swap)
- IBM System x3200 M2 Model Number: 4367-22U (Simple Swap) •
- •IBM System x206 Model Number: 8482-3MU
- •IBM System x226 Model Number: 8646-0AU
- •IBM System x236 Model Number: 8841-01U
- •IBM System x346 Model Number: 8840-01U
- •IBM System 3105 Model Number: 4347-64x and 4347-22x
- IBM System 3200 Model Number: 4363-2DU and 4362-12U•
- •IBM System 3250 Model Number: 4365-6BU
- •IBM System 3400 Model Number: 7975-5AU

#### • Serwery innych producentów

- •System klasy x86
- •Dysk  $100$  GB+
- Przynajmniej jedna karta sieciowa•
- •CD-ROM
- •Karta grafiki
- •4 GB RAM
- •Monitor i klawiatura

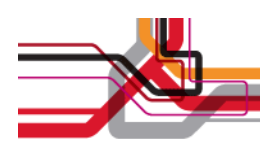

## **Platforma Lotus Foundations**

Tivoli wykorzystuje platformę Lotus Foundations jako podstaw<sup>ę</sup> preinstalowanych serwerów Tivoli Foundations

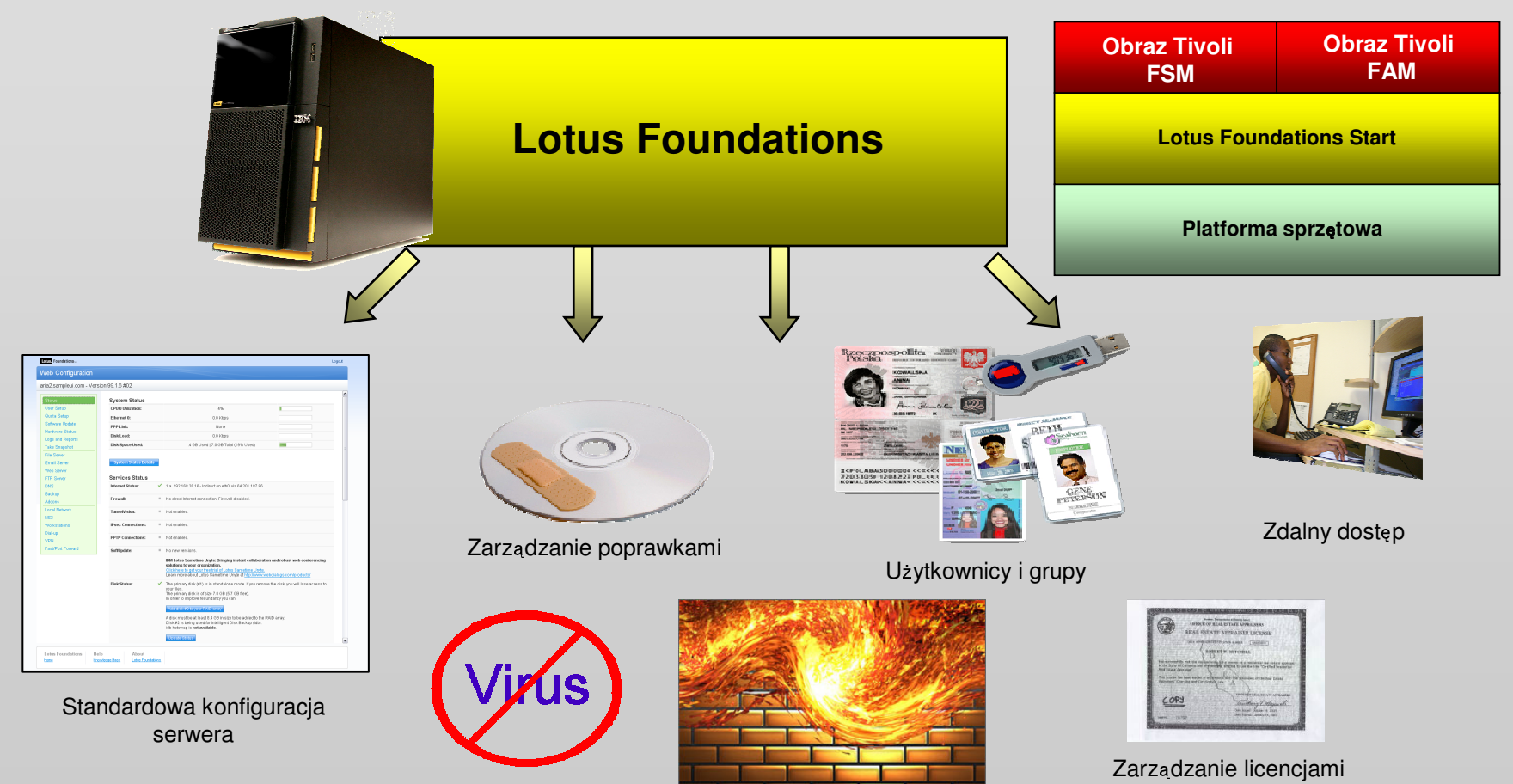

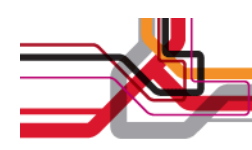

### **Zalety Lotus Foundations**

- •Instalacja zajmuje kilka minut
- $\bullet$  Uproszczona konfiguracja serwera
	- –Zarządzanie przestrzenią dyskową
	- **Lating Community** Użytkownicy i grupy
	- $\mathbf{A}$  and  $\mathbf{A}$  and –Automatyczne pobieranie poprawek
	- –Autobackup

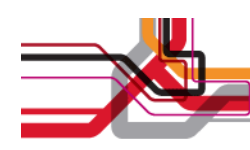

#### **Konieczne elementy konfiguracji**

- •Konfiguracja adresu IP
- $\bullet$ Zmiana nazwy serwera i domeny
- $\bullet$ Konfiguracja DNS
- Zdefiniowanie hasła administratora
- Konfiguracja przestrzeni dyskowej  $\bullet$

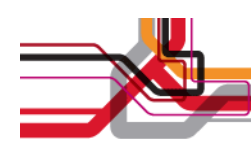

#### **Konfiguracja opcjonalna**

- •Zmiana strefy czasowej
- $\bullet$ Integracja z katalogiem LDAP
- $\bullet$ Konfiguracja VPN
- Konfiguracja firewall  $\bullet$

### **Autobackup**

W

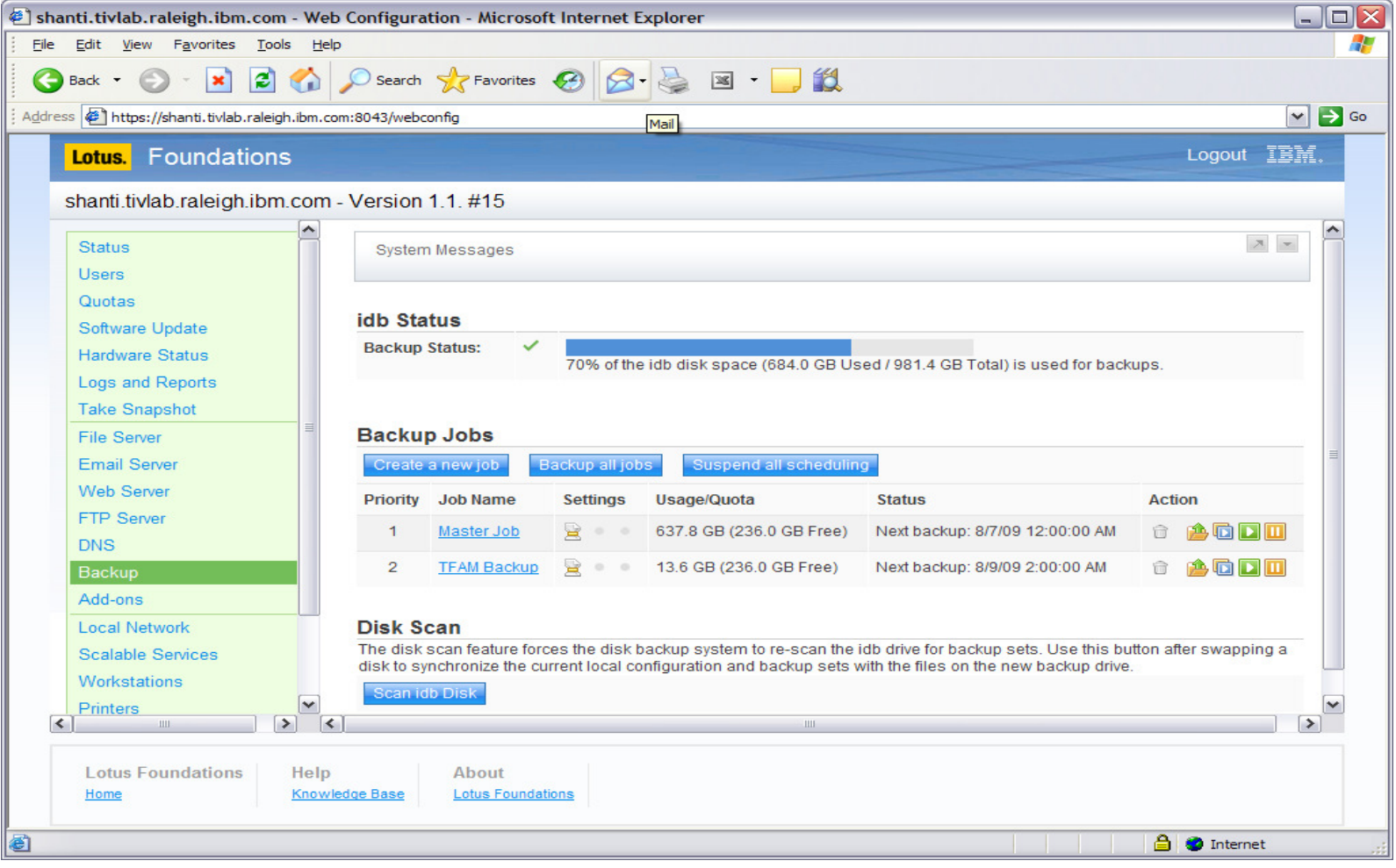

### Instalacja dodatków przez jedno kliknięcie

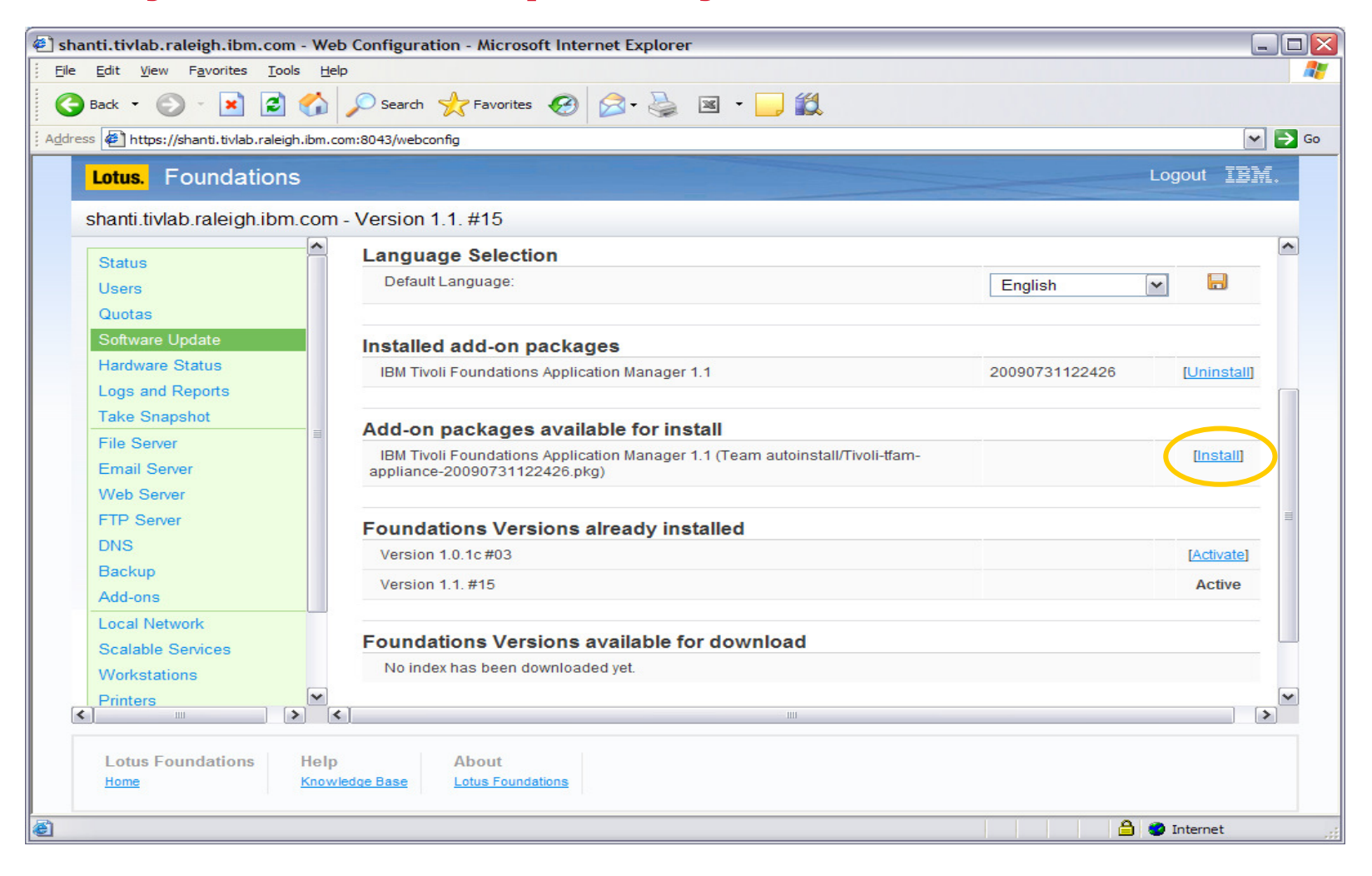

### **System helpdesk**

# **IBM Tivoli Foundations Service Manager**

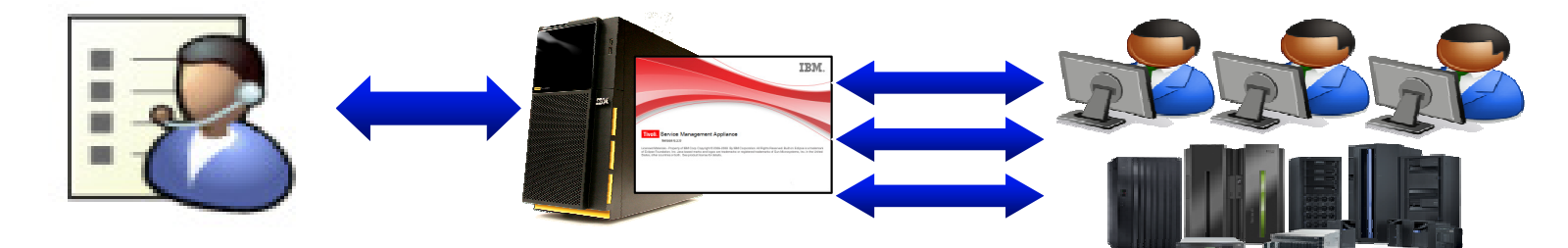

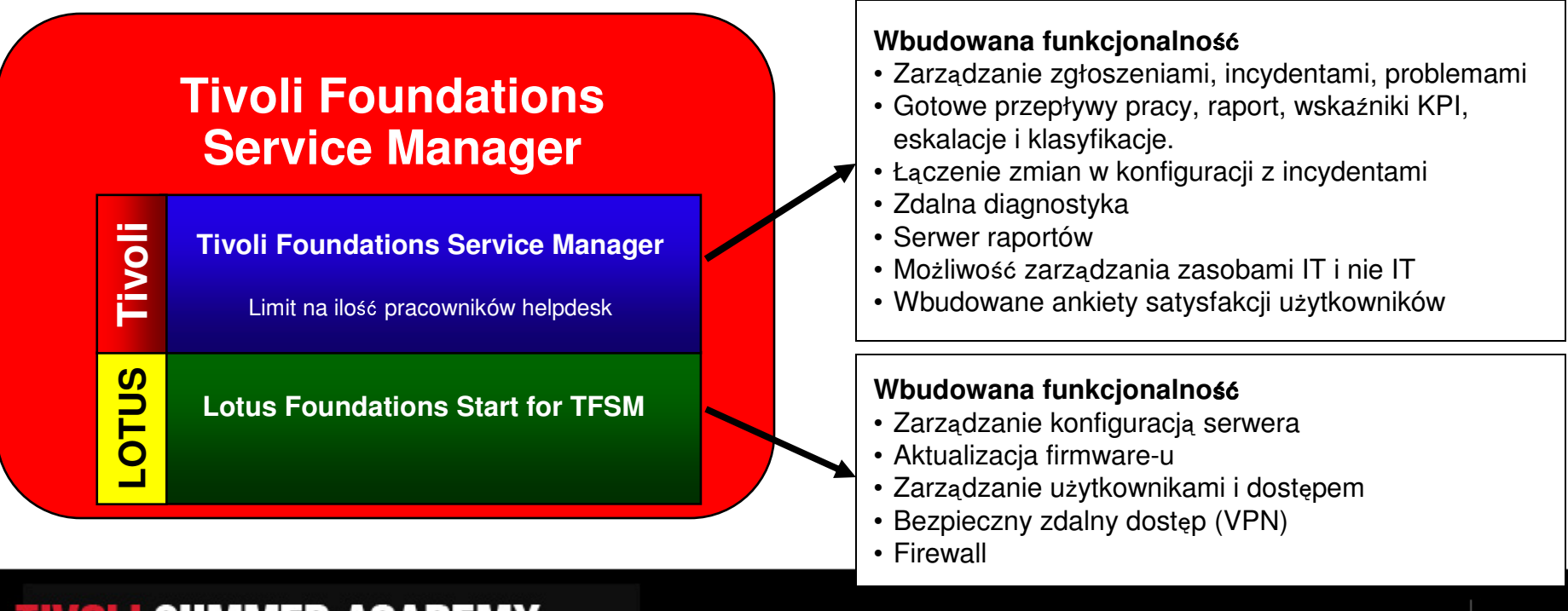

### **Tivoli Foundations Service Manager 1.1**

#### **Redukcja liczby zg**ł**osze**<sup>ń</sup>

**Samoobs**ł**uga i tablica og**ł**osze**<sup>ń</sup> –

portal dla użytkowników dostępny przez przeglądarkę pozwala u<sup>ż</sup>ytkownikom otwiera<sup>ć</sup> zgłoszenie i śledzić ich status, przegląda<sup>ć</sup> baz<sup>ę</sup> znanych problemów czy odbieraćkomunikaty o przerwach technicznych pracy systemów

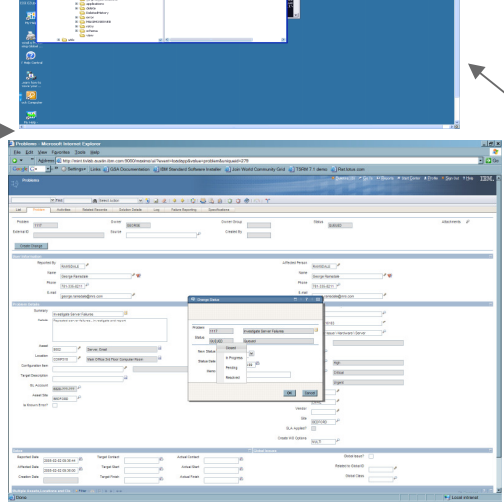

#### **Automatyzacja procesów**

 Gotowe aplikacje do zarządzania **zg**ł**oszeniami serwisowymi, incydentami i problemami**

#### **Skrócony czas obs**ł**ugi zg**ł**osze**<sup>ń</sup>

**Zarz**ą**dzanie wiedz**ą **i zdalna diagnostyka** – Wbudowany – silnik przeszukiwania bazy wiedzy oraz zintegrowany system zdalnej kontroli pozwalają na szybsze udzielenie pomocy u<sup>ż</sup>ytkownikom

#### **Zapobieganie przeterminowaniu zg**ł**osze**<sup>ń</sup>

#### **Wbudowane eskalacje –**

pozwalają zapobiega<sup>ć</sup> niepotrzebnym przestojom w procesie obsługi zgłoszeń.

### **Tivoli Foundations Service Manager 1.1**

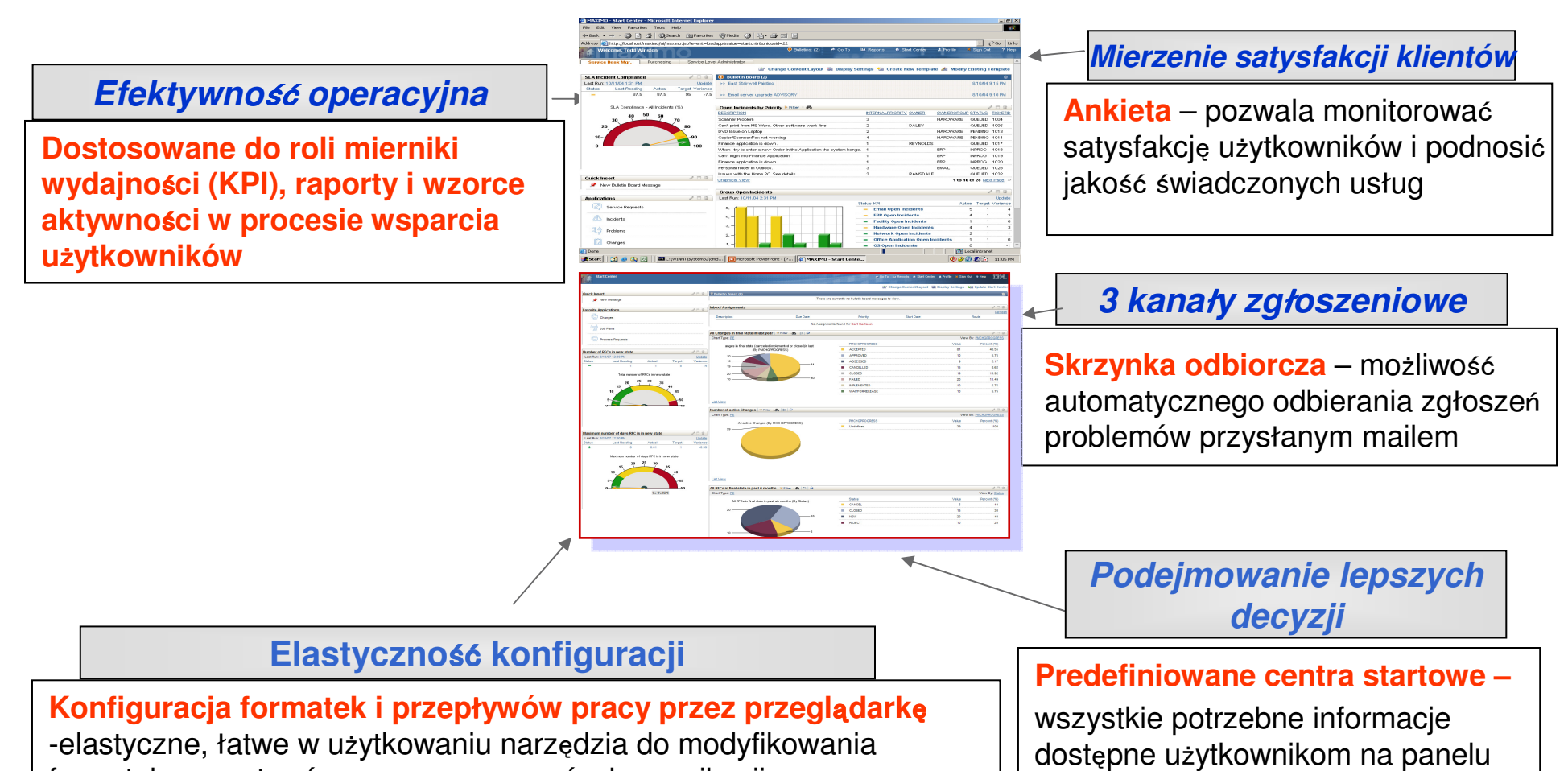

formatek, przepływów pracy czy wzorców komunikacji

startowym dostosowanym do ich roli.

### Przykładowy ekran użytkownika

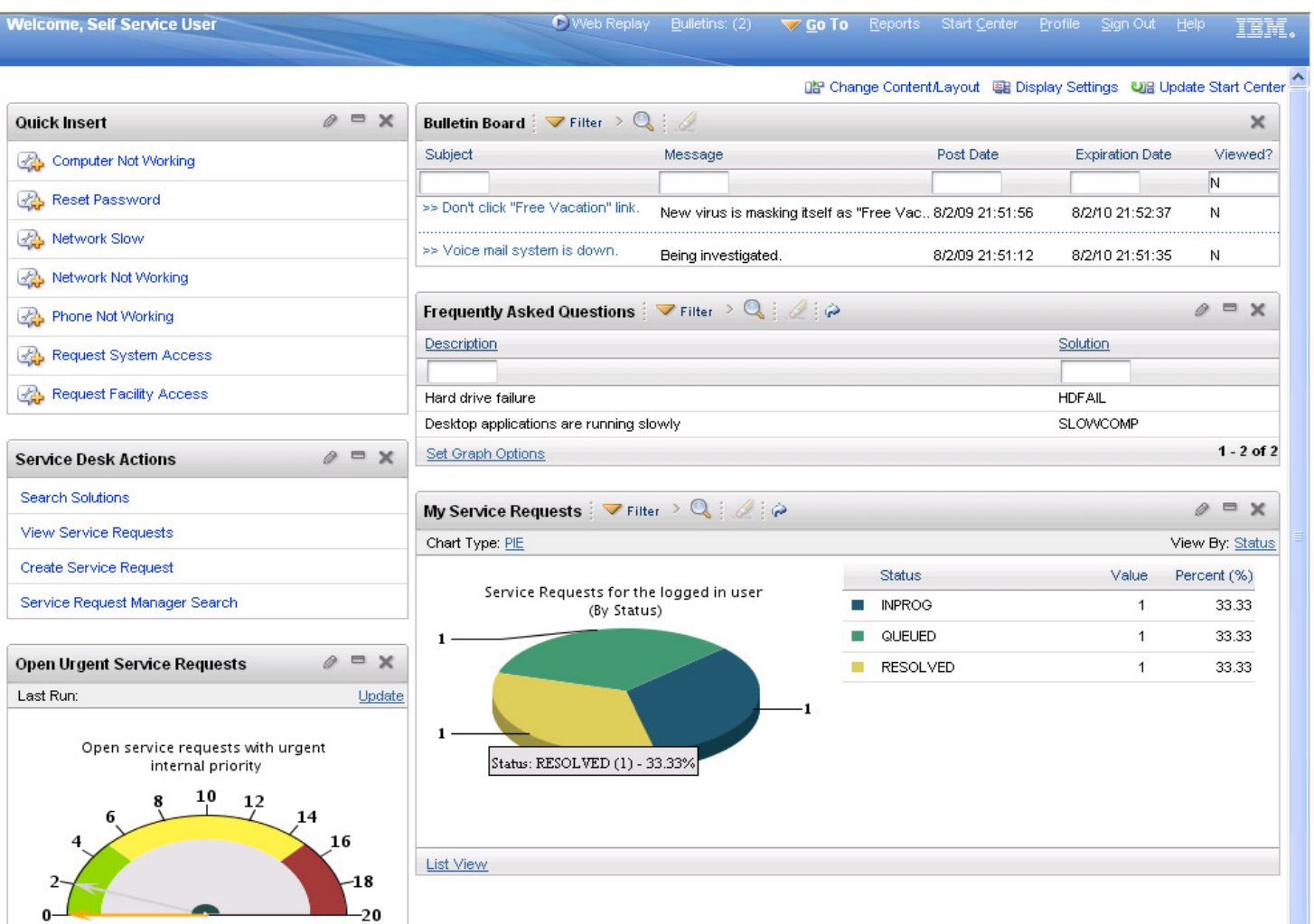

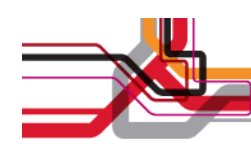

### **Gotowa konfiguracja systemu**

- •30 predefiniowanych wskaźników KPI
- •50 raportów
- 70 przepływów pracy i kreatorów•
- 20 warunków eskalacji
- $\bullet$ 130 klasyfikacji
- 60 szablonów komunikacji
- •12 scenariuszy Web Replay
- 13 wzorców najczęstszych zgłoszeń•

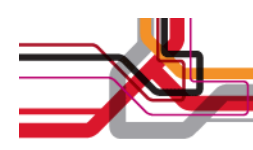

### Predefiniowane grupy i role

- 3 grupy/role użytkowników
	- Sarvica Daek Service Desk Administrator
	- Service Desk Agent
	- Service Desk Self Service User
- Uproszczony interfejs
	- Eliminacja części aplikacji
	- –Przejrzysta nawigacja

# Zgłoszenia serwisowe użytkownika

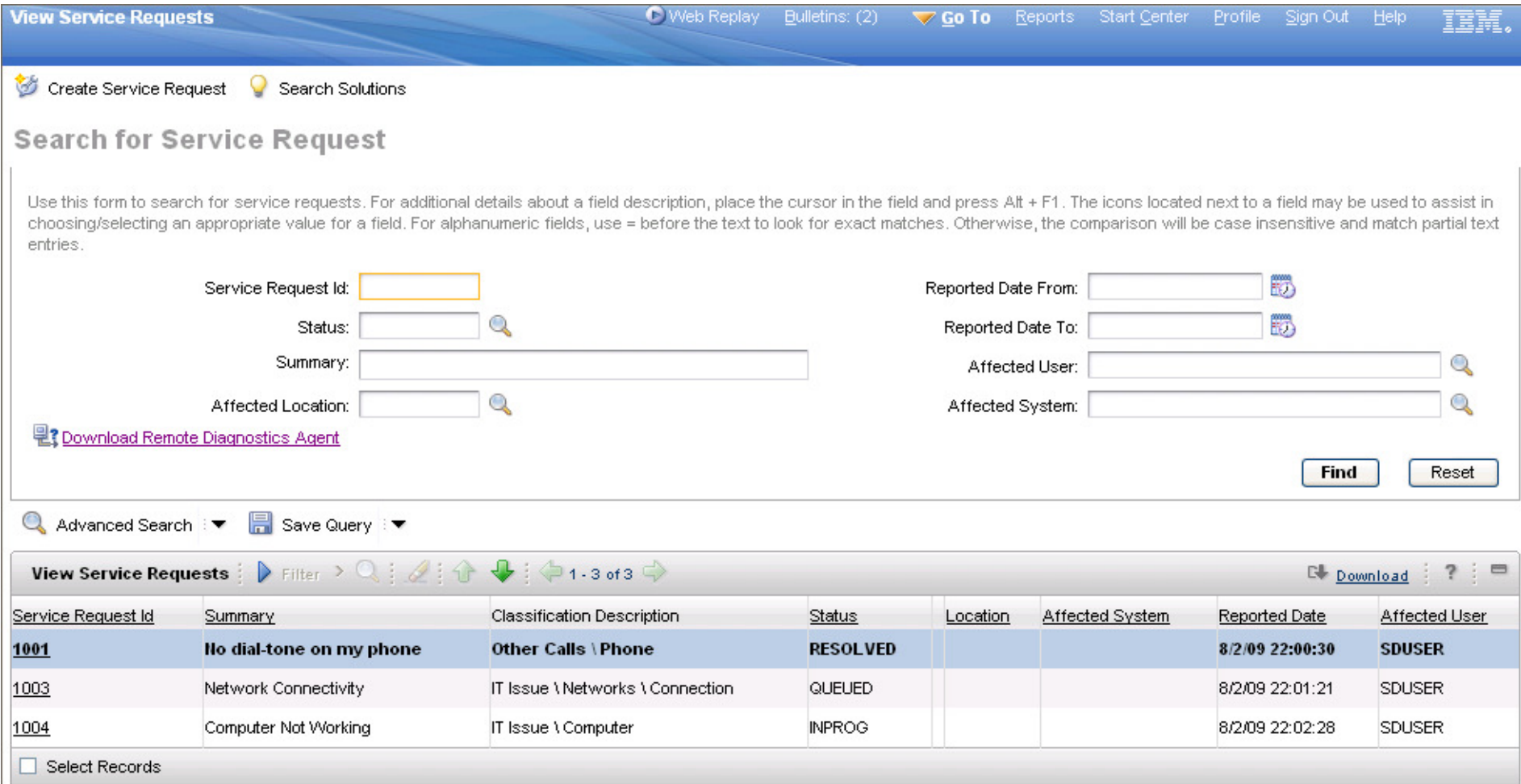

Przykładowy rekord problemu

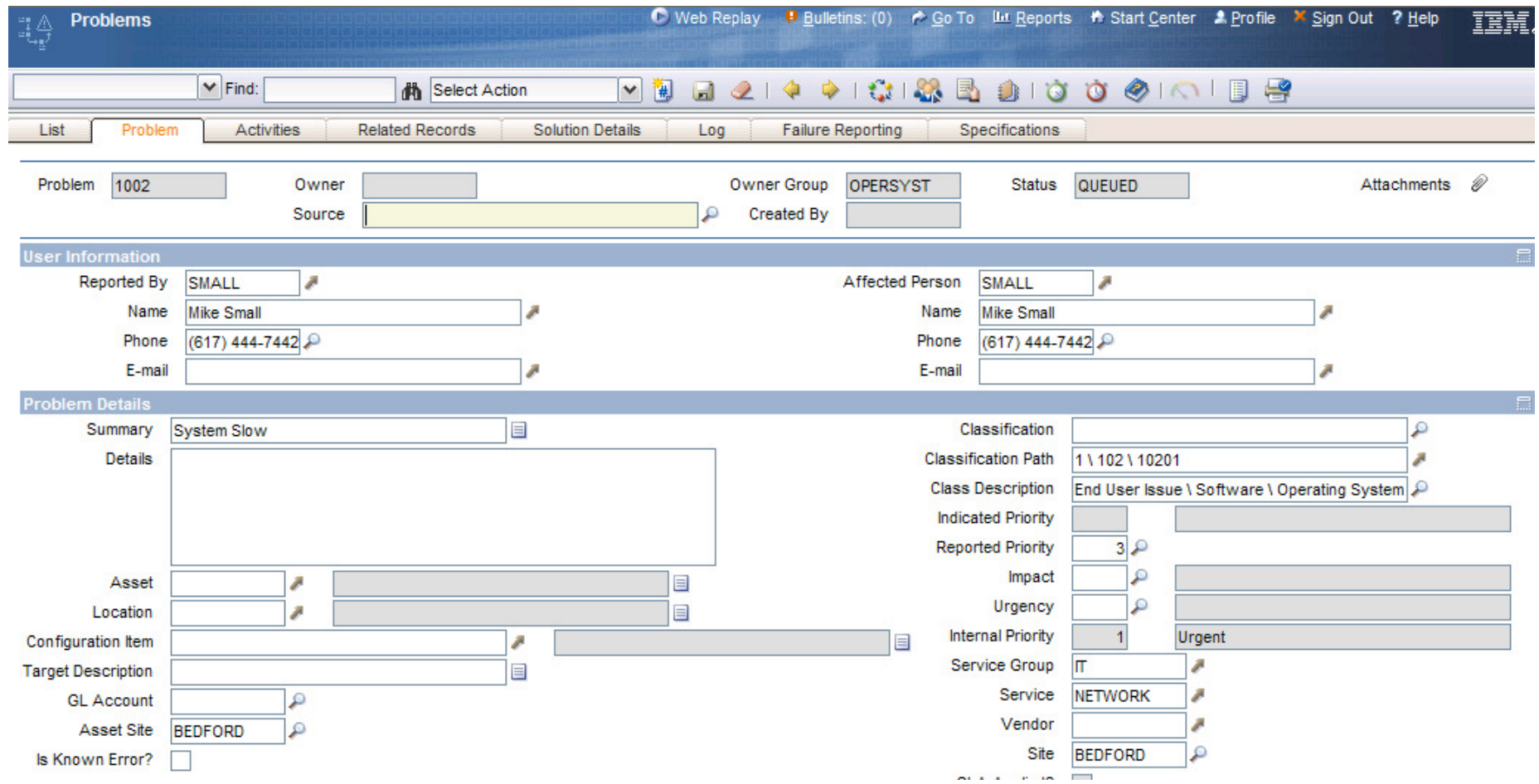

#### Powiązania pomiędzy różnymi rekordami

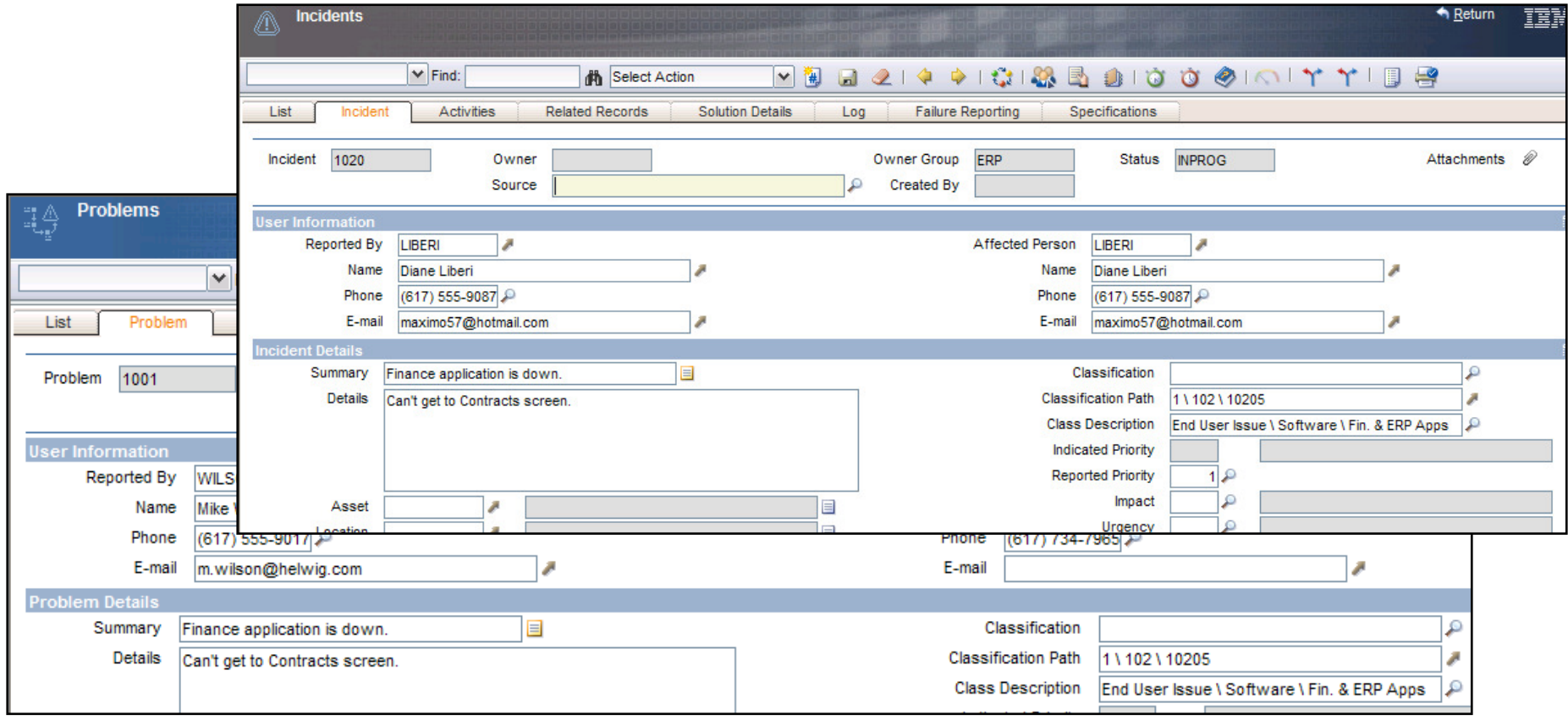

# **Automatyzacja przep**ł**ywów pracy**

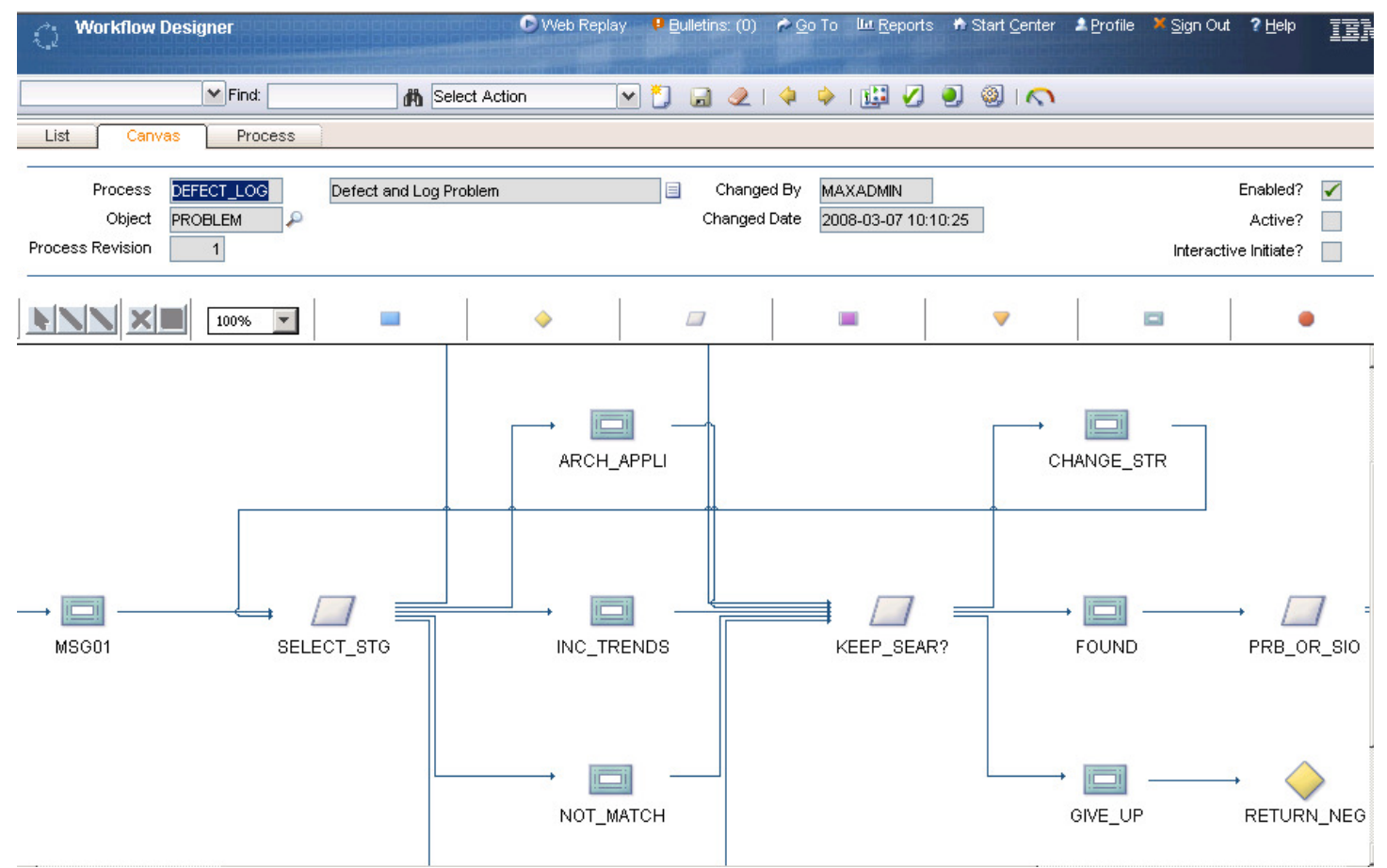

- •Przekierowywanie zgłoszeń pomi ędzy liniami wsparcia
- Weryfikacja poprawności zgłosze<sup>ń</sup>, automatyczna klasyfikacja, itd•

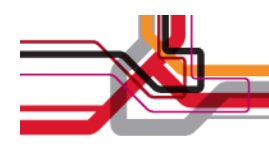

#### **Integracja z MS Active Directory**

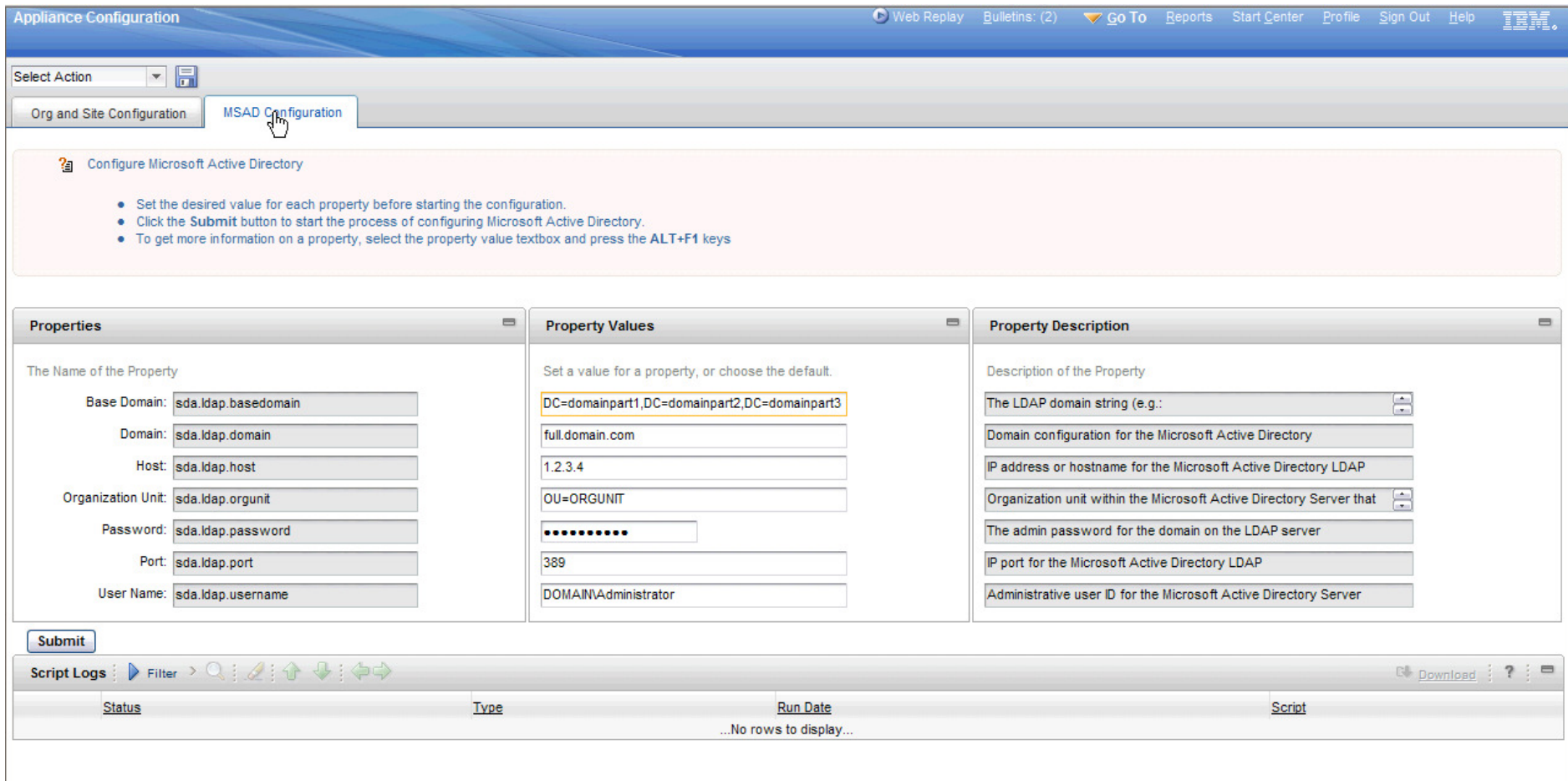

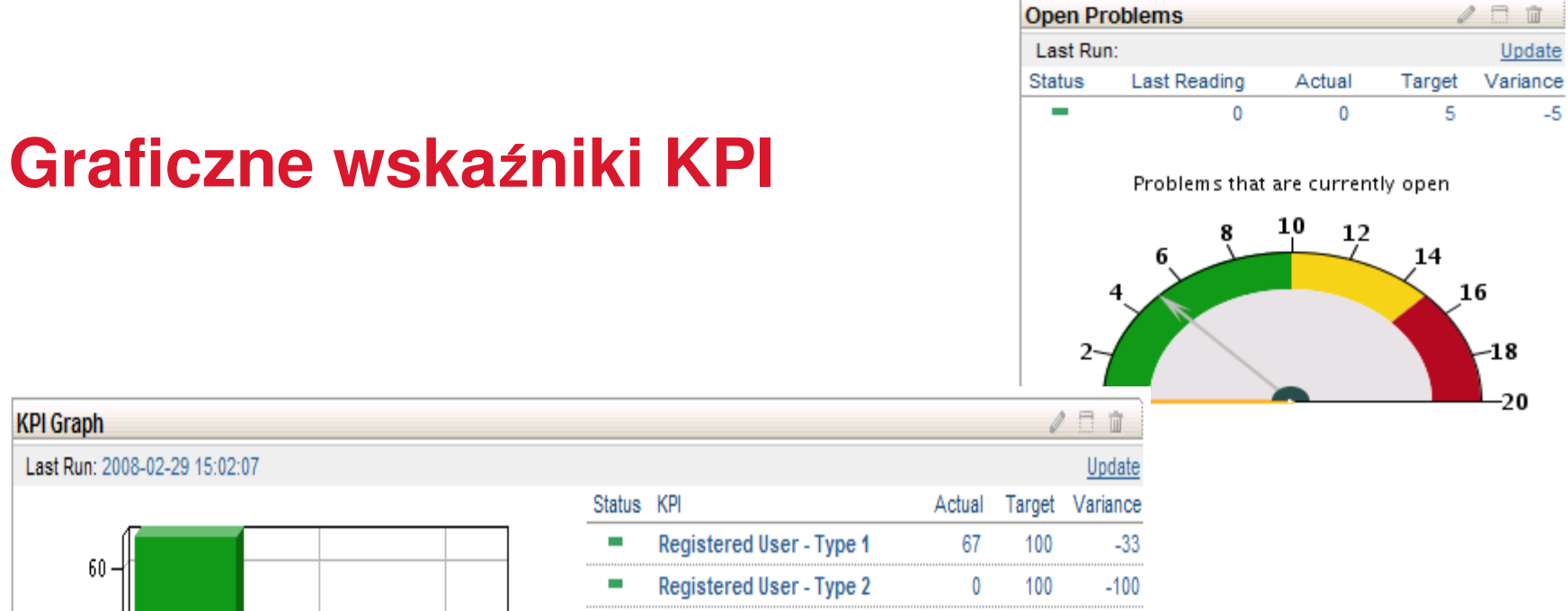

Registered User - Type 3  $\bf{0}$  $\mathcal{L}_{\mathcal{A}}$ 100

 $-100$ 

0

0

 $40-$ 

20

 $0 -$ 

67

 $-5$ 

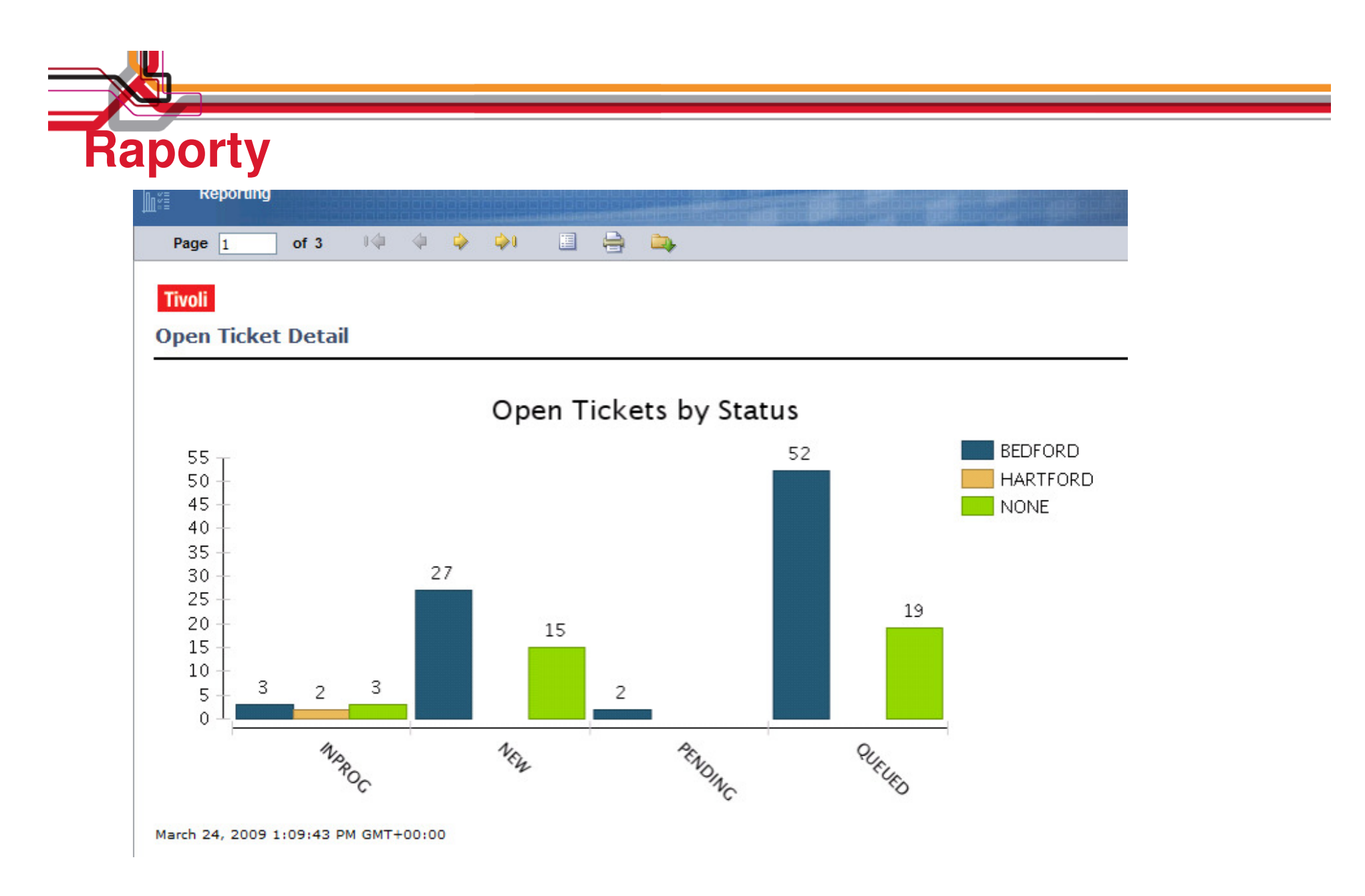

**Baza wiedzy**

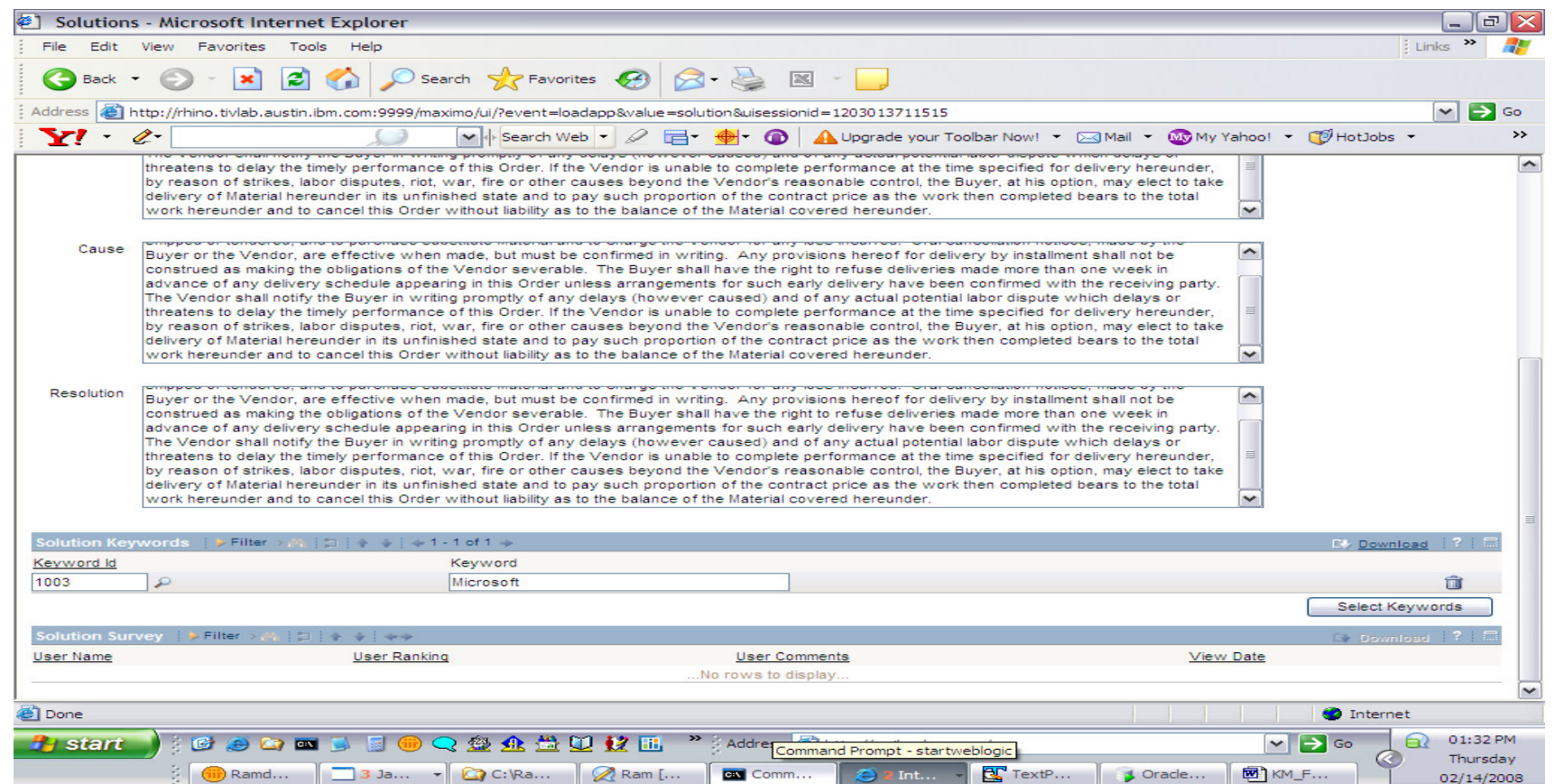

- • Baza wiedzy (Znane problemy i rozwiązania)
	- Schemat Objawy/Przyczyna/Sposób rozwiązania
	- Pogrupowane i przywiązane do klasyfikacji

### **Import danych o komputerach z pliku CSV**

Wprowadzenie danych o komputerach użytkowników usprawnia rozwiązywanie problemów.

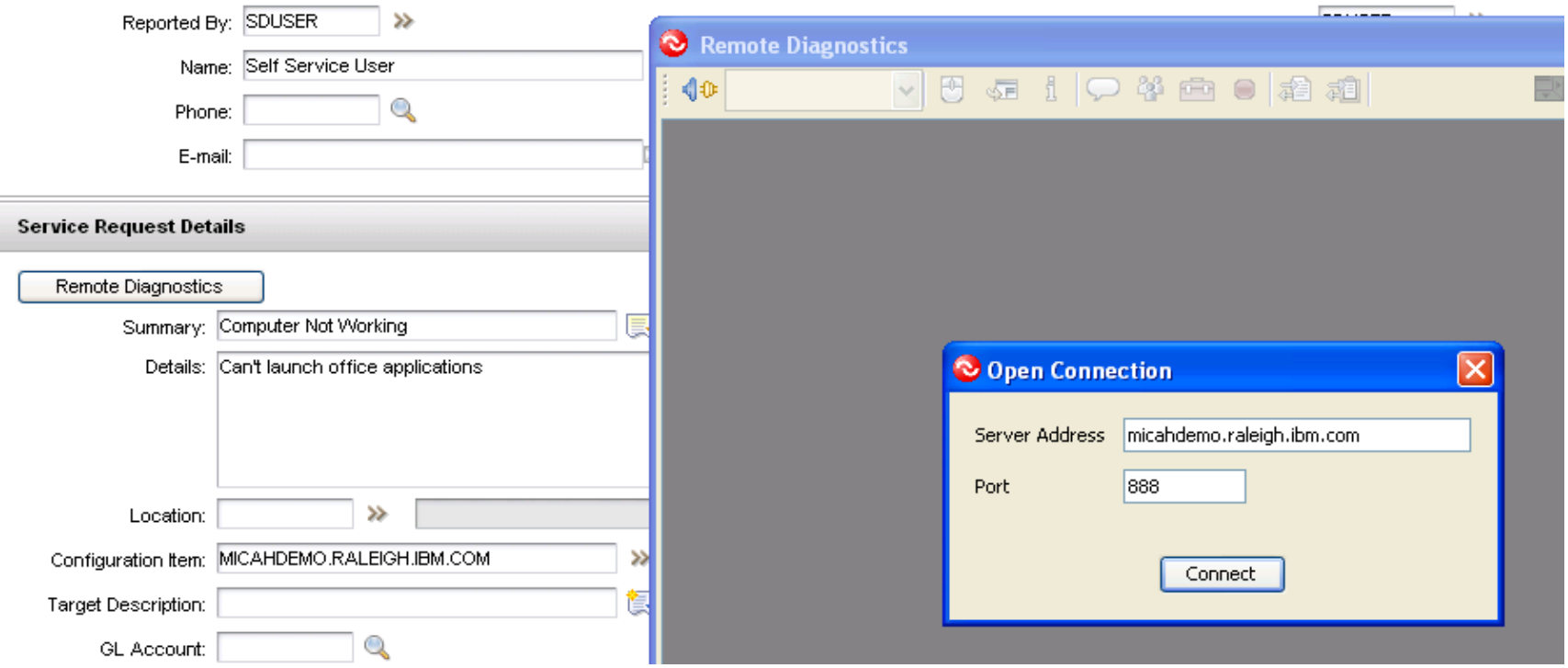

# **Zdalna diagnostyka, przej**ę**cie pulpitu**

- Możliwość natychmiastowej pomocy użytkownikowi
- Możliwość rejestrowania sesji zdalnej pomocy

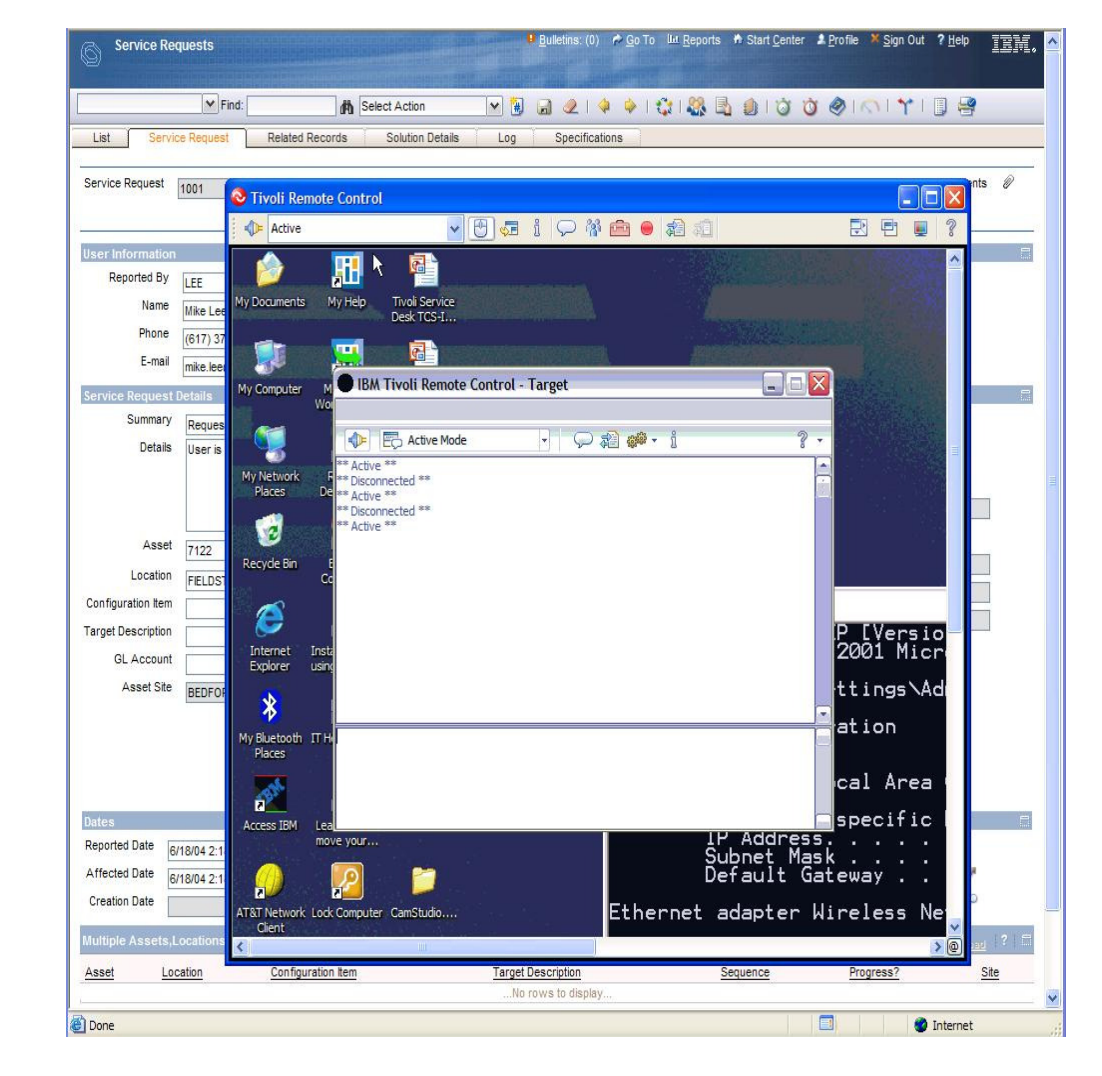

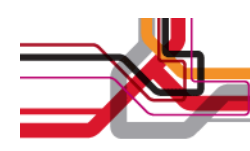

### **Scenariusze Web Replay**

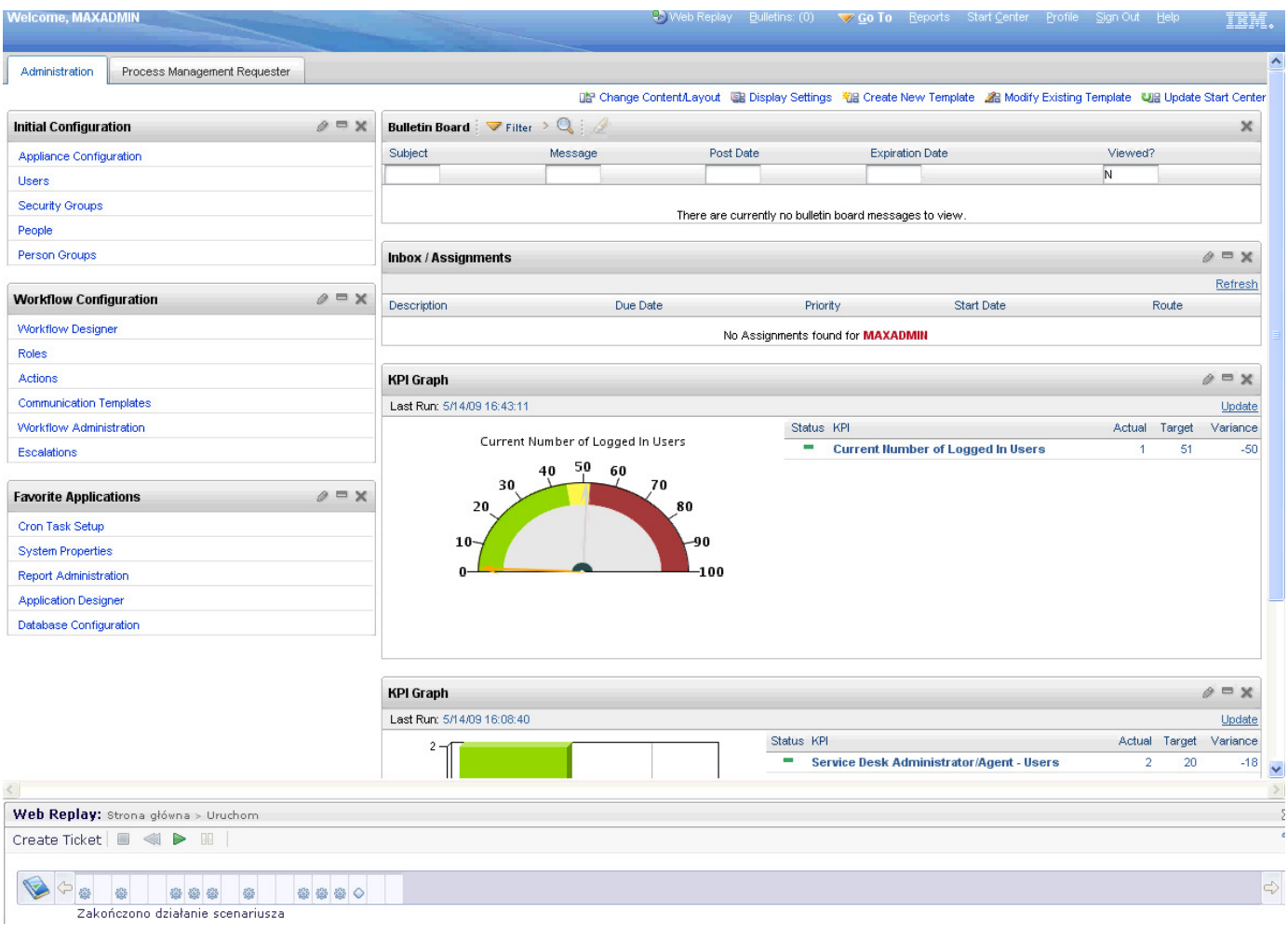

#### **Proste i szybkie monitorowanie "prosto z pudełka"**

# **IBM Tivoli Foundations Application Manager**

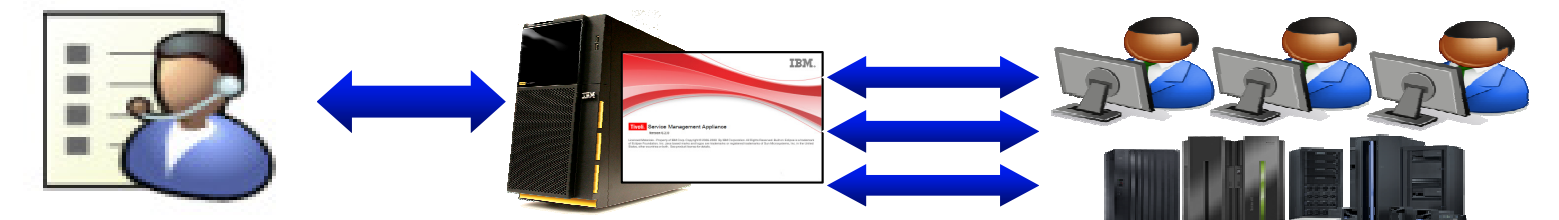

#### **Tivoli Foundations Application Manager**

**Tivoli Foundations Application Manager<br>
Max 150 monitorowanych serwerów<br>
Max 25 monitorowanych urządzeń sieciowych** Max 150 monitorowanych serwerówądzeń sieciowych

**Lotus Foundations Start for TFAM**

#### **Wbudowana funkcjonalno**ść

- Monitorowanie systemów operacyjnych
- Monitorowanie wirtualizacji (VMware)
- Monitorowanie baz danych
- Monitorowanie serwerów poczty
- Monitorowanie sieci
- Automatyczne wykrywanie zasobów
- Raportowanie i alarmowanie
- Hurtownia danych
- Integracja z systemem helpdesk

#### **Wbudowana funkcjonalno**ść

- Zarządzanie konfiguracją serwera
- Aktualizacja firmware-u
- Zarządzanie użytkownikami i dostępem
- Bezpieczny zdalny dostęp (VPN)
- Firewall

#### **TIVOLI SUMMER ACADEMY**

**LOTUS**

#### **Tivoli Foundations – co siedzi w** ś**rodku**

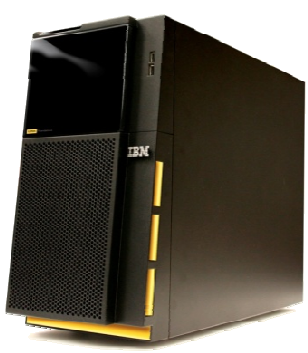

**lub**

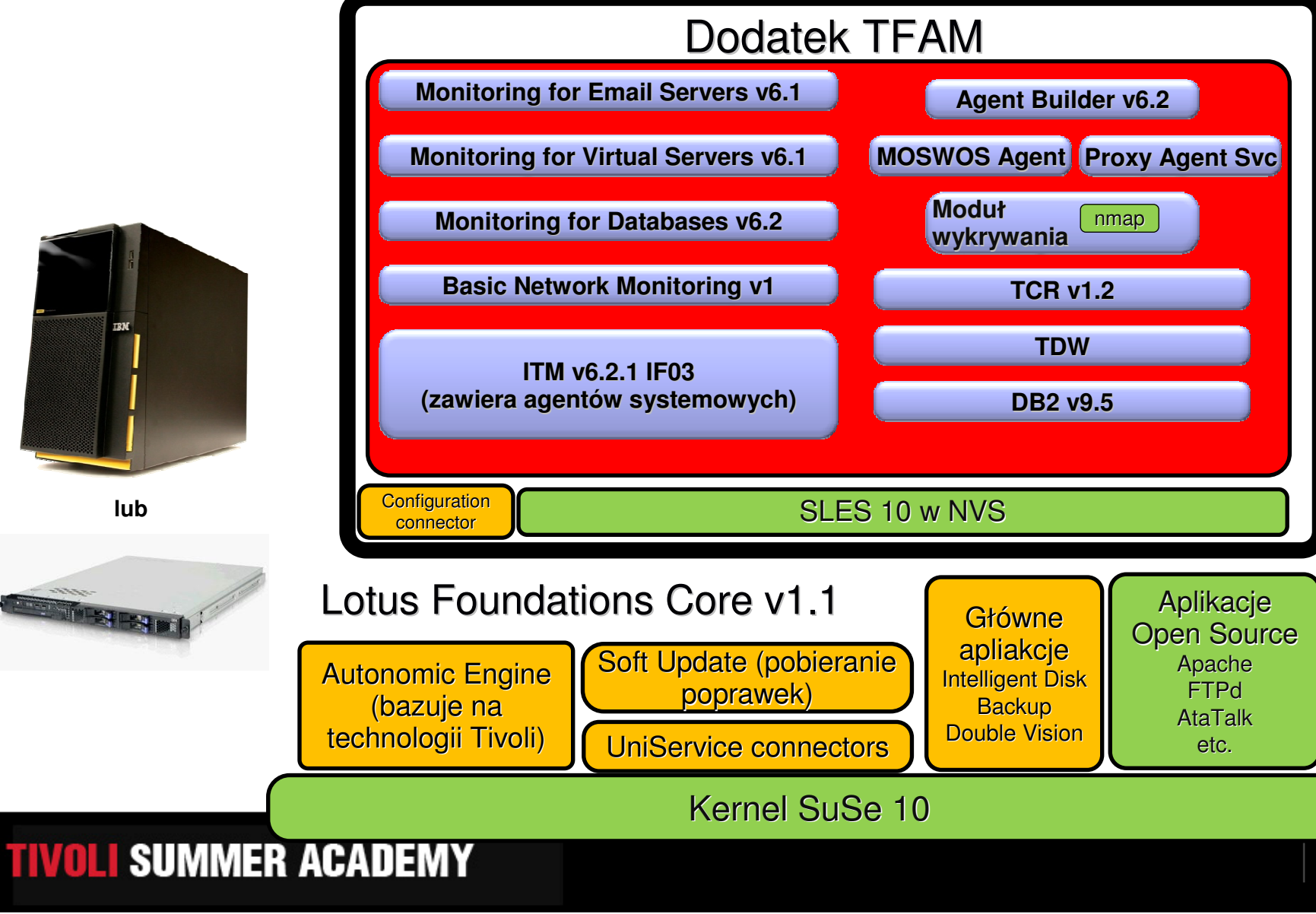

**34**

### **Przyk**ł**adowy scenariusz instalacji**

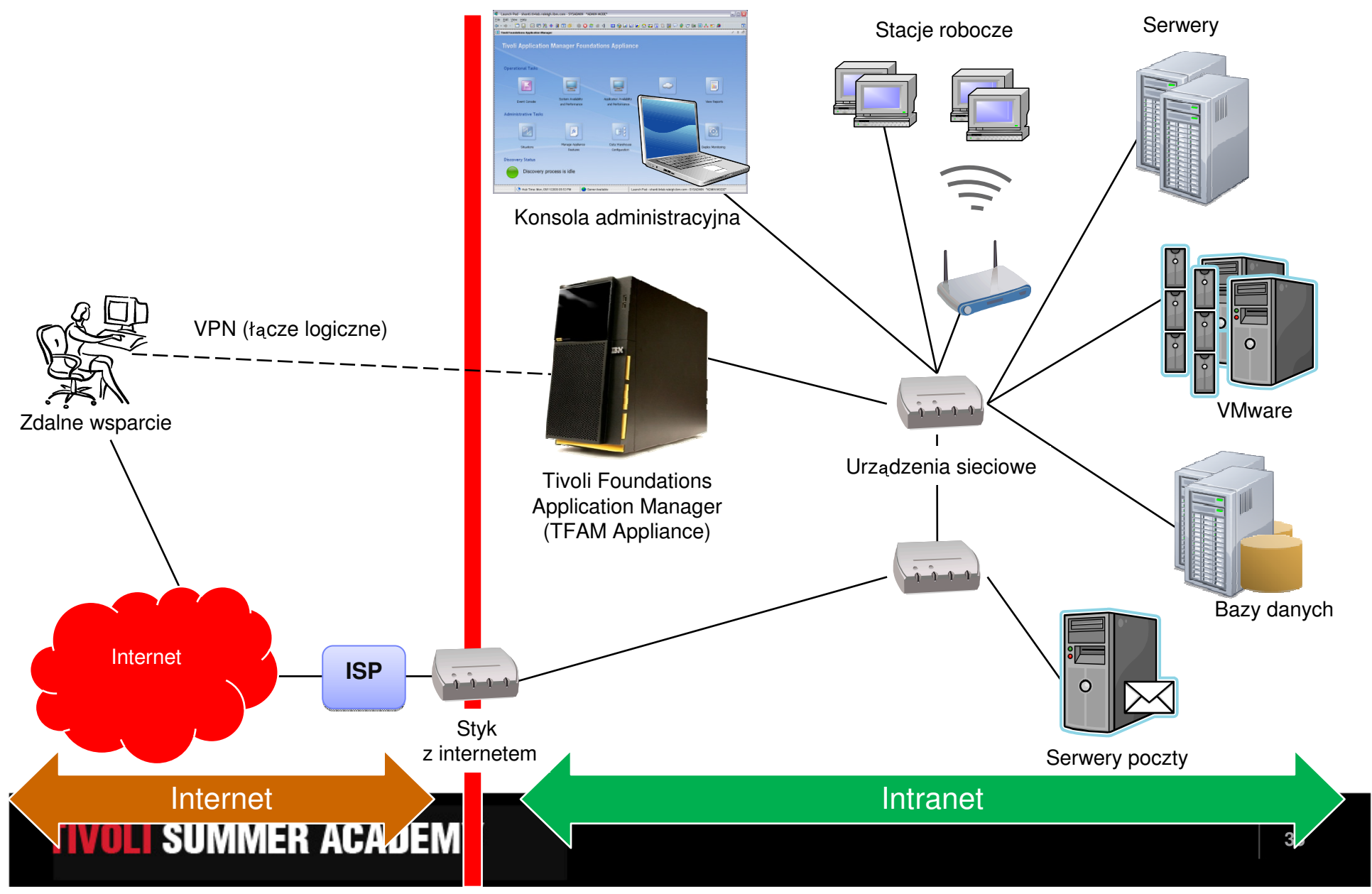

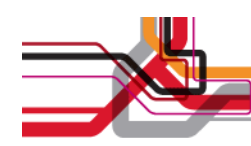

# **Funkcjonalno**ść **zintegrowana w TFAM**

- •Wykrywanie zasobów w sieci
- Zdalna instalacja i konfiguracja monitorowania
- •Predefiniowane sytuacje alarmowe
- Predefiniowana kolekcja danych historycznych •
- •Gotowe raporty
- •**AgentBuilder**
- • Monitorowanie systemów operacyjnych, baz danych, serwerów poczty, VMware, urządze<sup>ń</sup> sieciowych
- •Powiadamianie przez e-mail/SMS
- Integracja z systemami zewnętrznymi •

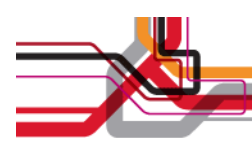

### **Zadaniowy panel startowy**

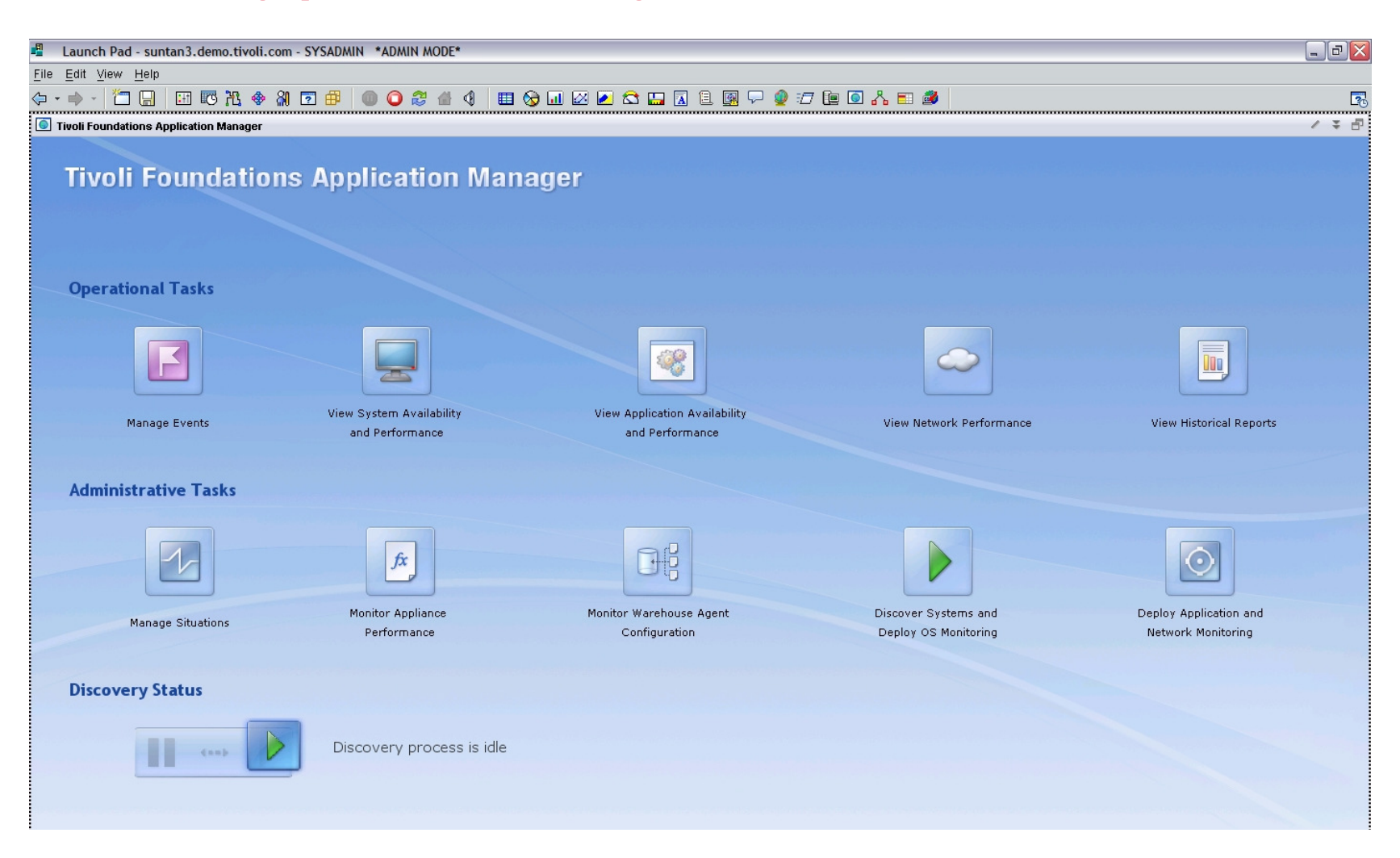

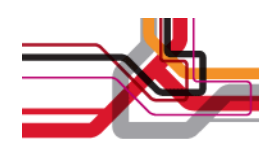

#### **Wykrywanie zasobów w sieci**

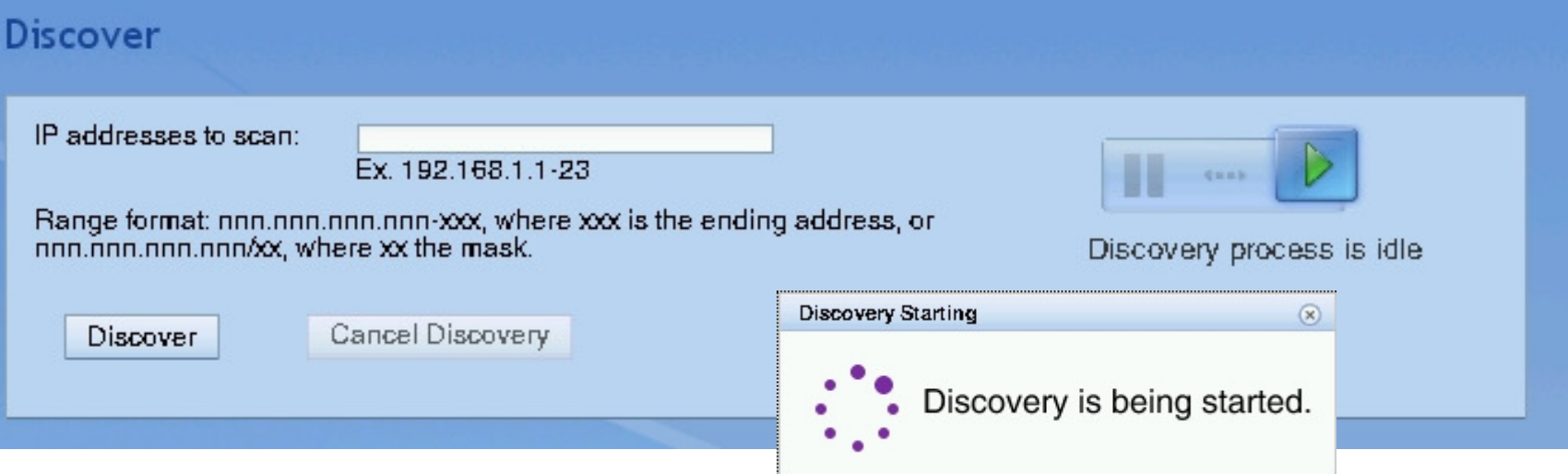

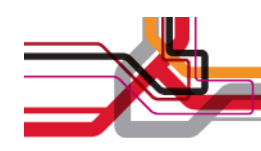

#### **Zdalna konfiguracja monitorowania**

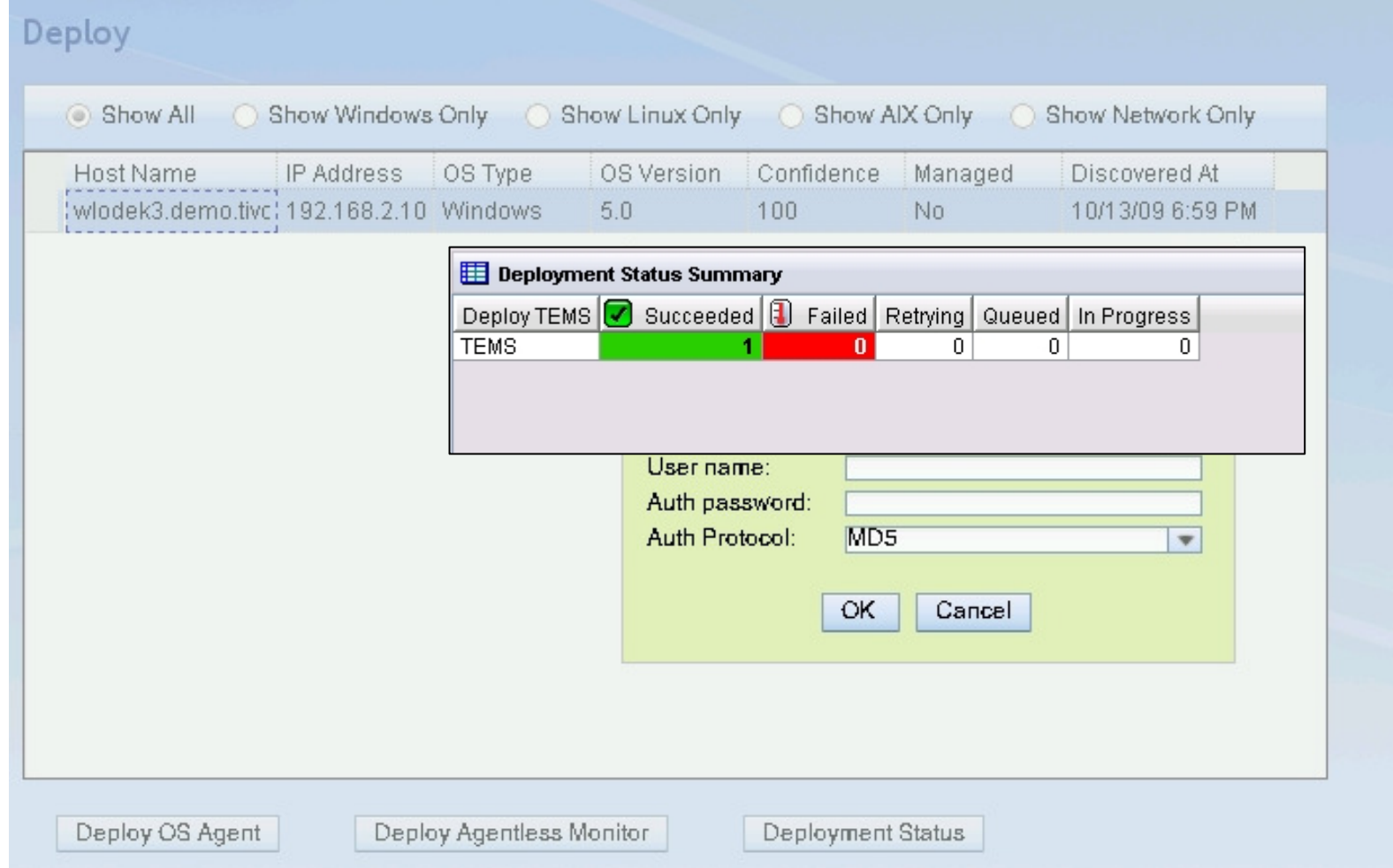

### **Monitorowanie operacyjne w kilka minut**

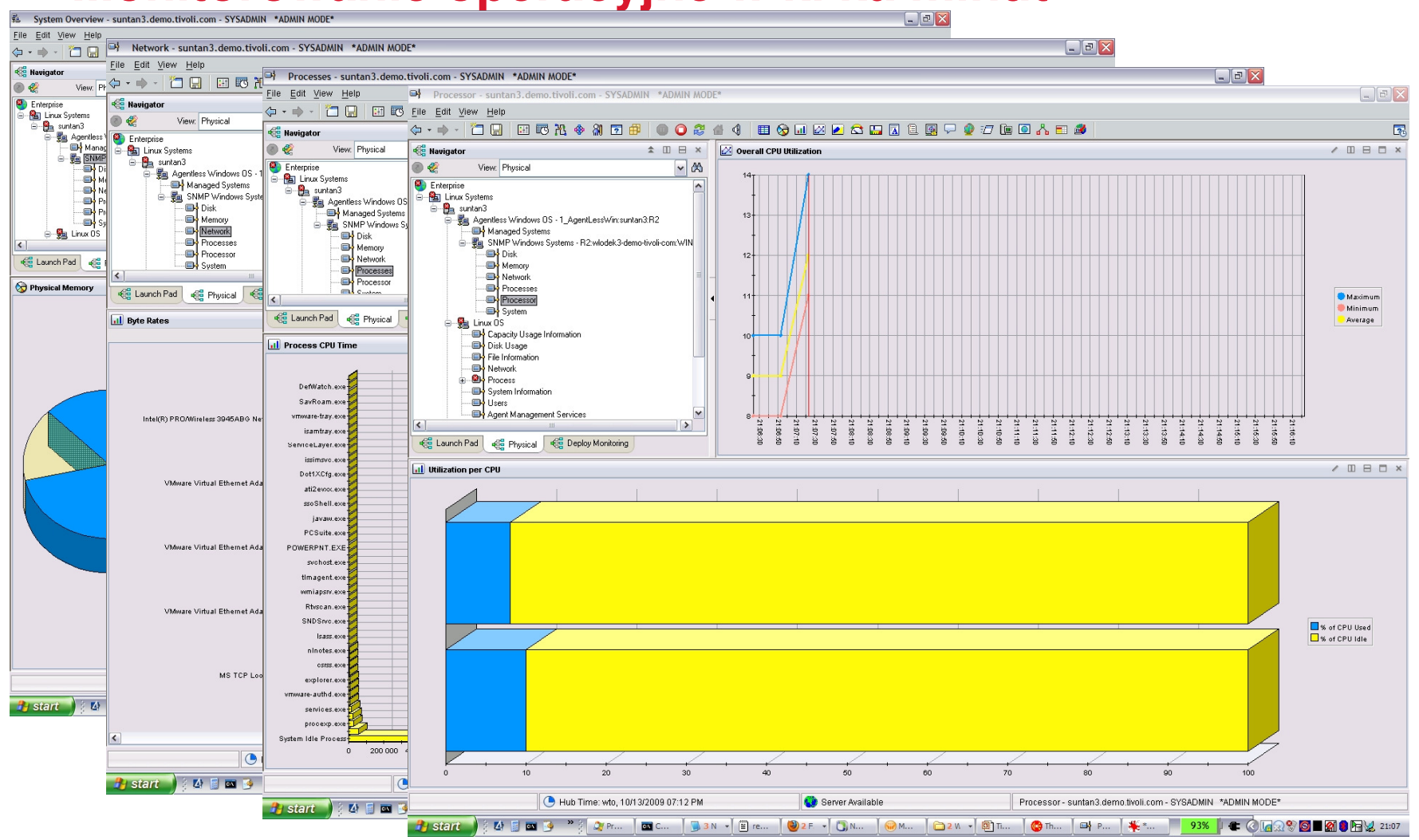

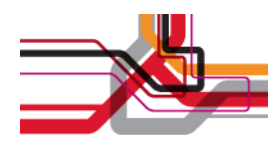

#### **Raportowanie**

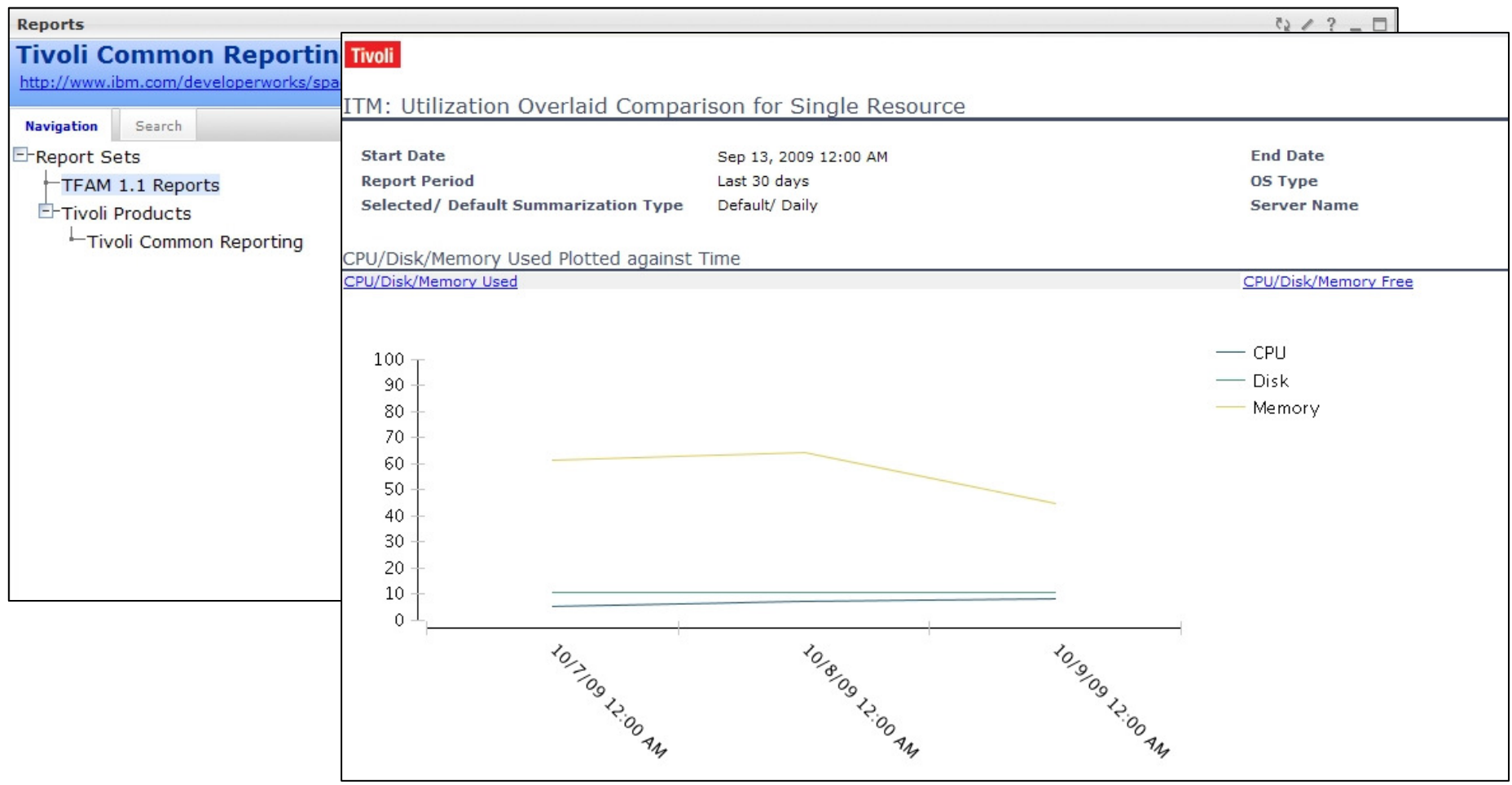

**Automatyczne otwieranie zg**ł**osze**<sup>ń</sup> **(TFAM TFSM)**

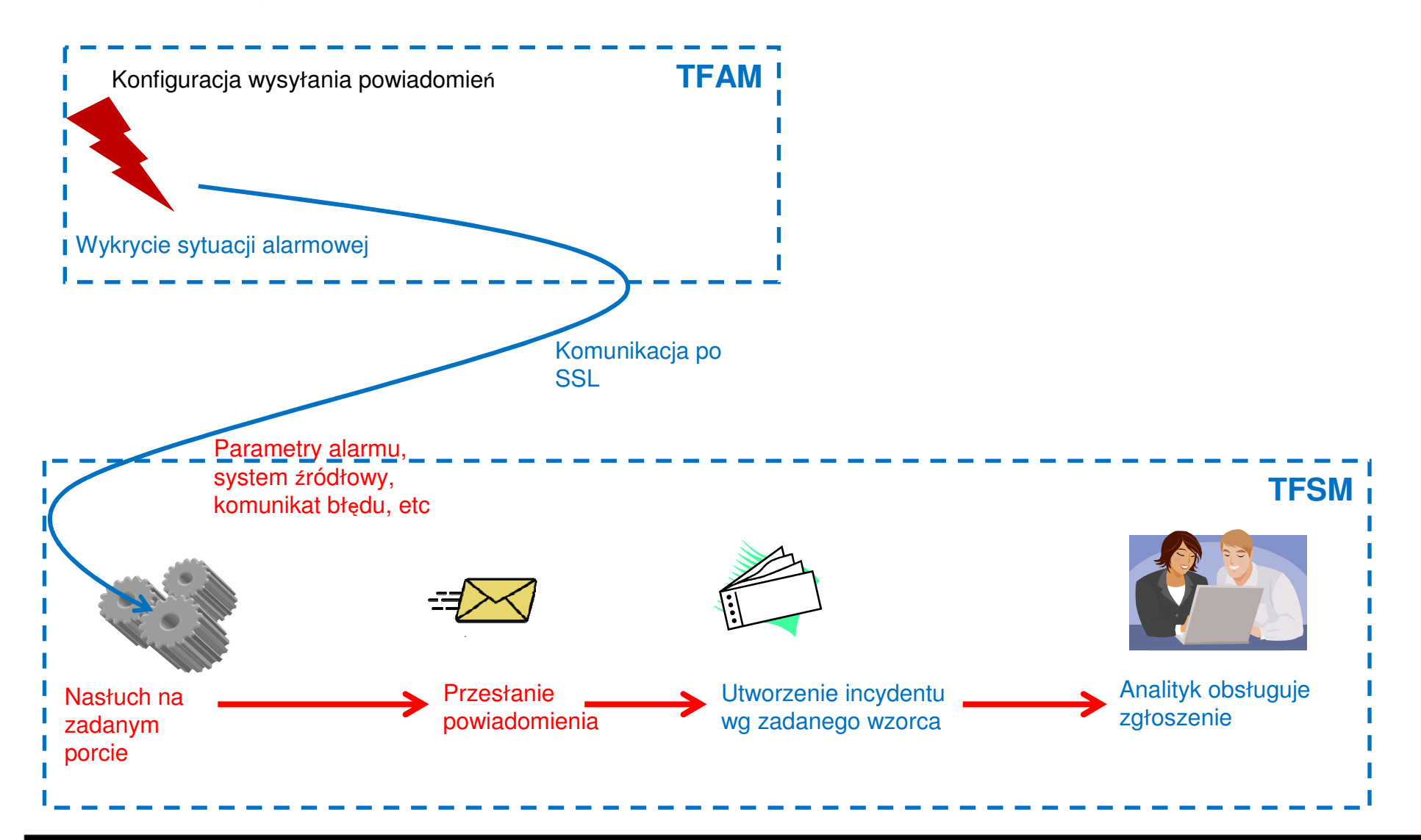

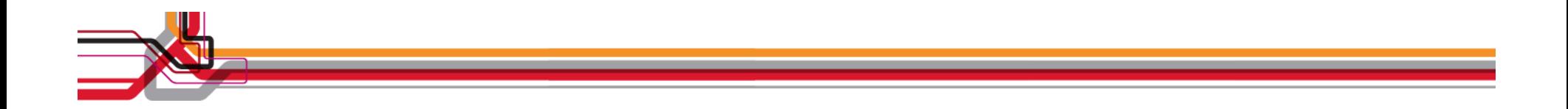

### **Podsumowanie**

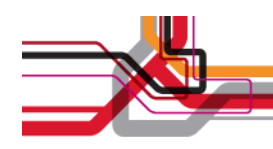

### **Tivoli Foundations Service Manager**

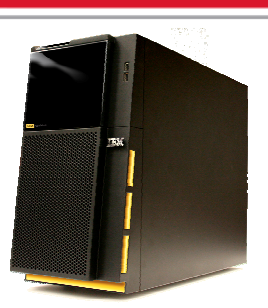

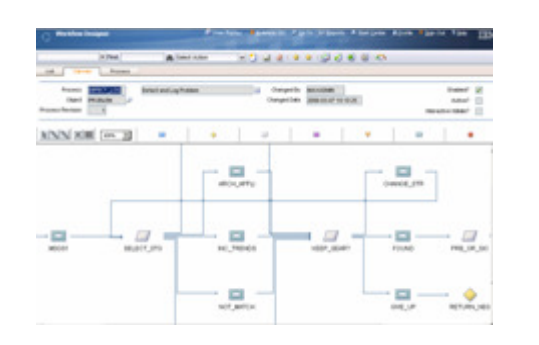

Gotowe wzorce procesówoparte o ITIL v3

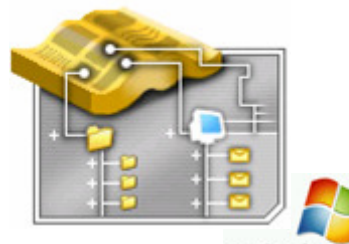

**Windows Server** Błyskawiczna integracja z Active Directory

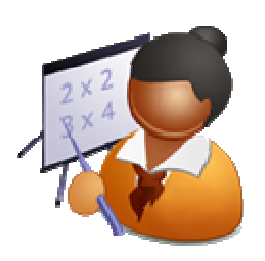

Scenariusze Web Replay

System wsparcia użytkowników operacyjny w godzinę po zakupie !

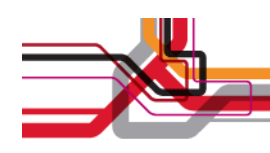

### **Tivoli Foundations Application Manager**

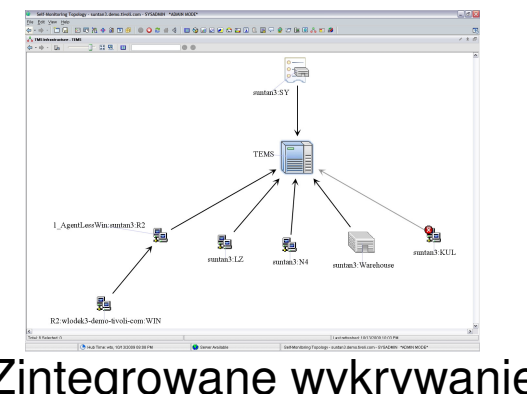

Zintegrowane wykrywanie zasobów

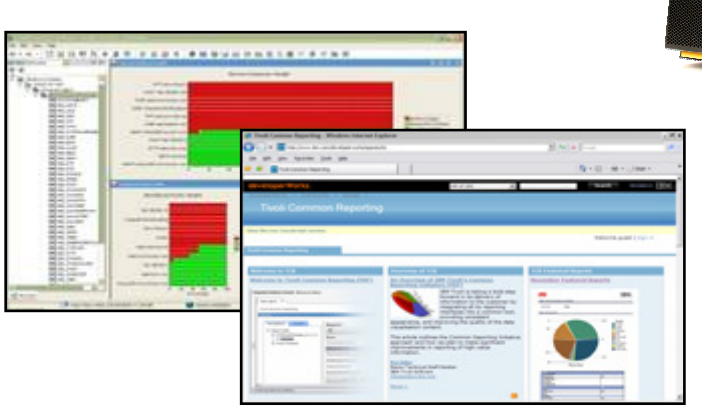

Zintegrowane raportowanie

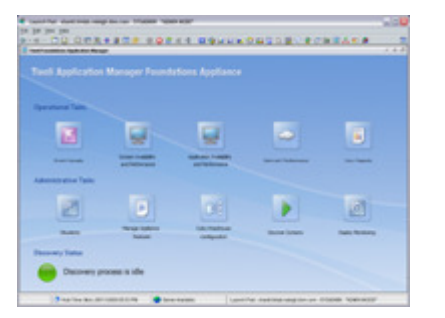

Intuicyjny, zadaniowy interfejs

System monitorowania gotowy do pracy "prosto z pudełka"

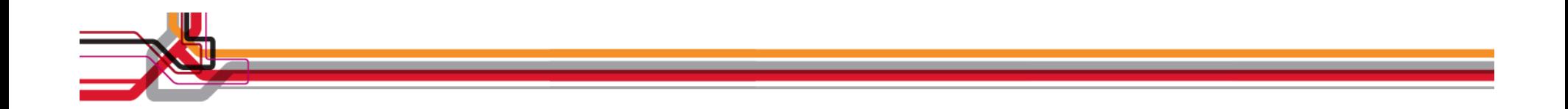

## Dziękuję!